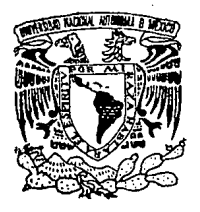

# $\frac{01/68}{1}$ UNIVERSIDAD NACIONAL AUTONOMA DE MEXICO

FACULTAD DE INGENIERIA

## TECNICAS DE PRESUPUESTO DE CAPITAL EN CONDICIONES DE CERTIDUMBRE

#### T E s 1 s

QUE PARA OBTENER EL ·MAESTRO EN (INVESTIGACION DE p R E s GRADO DE INGENIERIA OPERACIONES) E N T A MARTHA CHAPA PLATA

BAJO LA DIRECCION DEL DR. SERGIO FUENTES MAYA

fNfRO Df 1994

TESIS COR FALLA DE ORIGEN

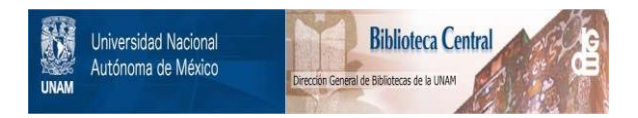

### **UNAM – Dirección General de Bibliotecas Tesis Digitales Restricciones de uso**

## **DERECHOS RESERVADOS © PROHIBIDA SU REPRODUCCIÓN TOTAL O PARCIAL**

Todo el material contenido en esta tesis está protegido por la Ley Federal del Derecho de Autor (LFDA) de los Estados Unidos Mexicanos (México).

El uso de imágenes, fragmentos de videos, y demás material que sea objeto de protección de los derechos de autor, será exclusivamente para fines educativos e informativos y deberá citar la fuente donde la obtuvo mencionando el autor o autores. Cualquier uso distinto como el lucro, reproducción, edición o modificación, será perseguido y sancionado por el respectivo titular de los Derechos de Autor.

#### AGRADECI~IENTOS

Al Dr. Sergio Fuentes Maya, quién aceptó dirigir este trabajo, por sus amplias recomendaciones que permitieron la realización del mismo.

A los miembros del jurado

- M. I. Rubén Téllez Sánchez
- M. I. Norma Elena Uribe Memije
- M. I. Idalia Flores de la Mota
- M. I. Ricardo Aceves Garcia

cuyas opiniones enriquecieron el contenido del texto original.

-2

A GESIS donde quiera que esté,

INDICE

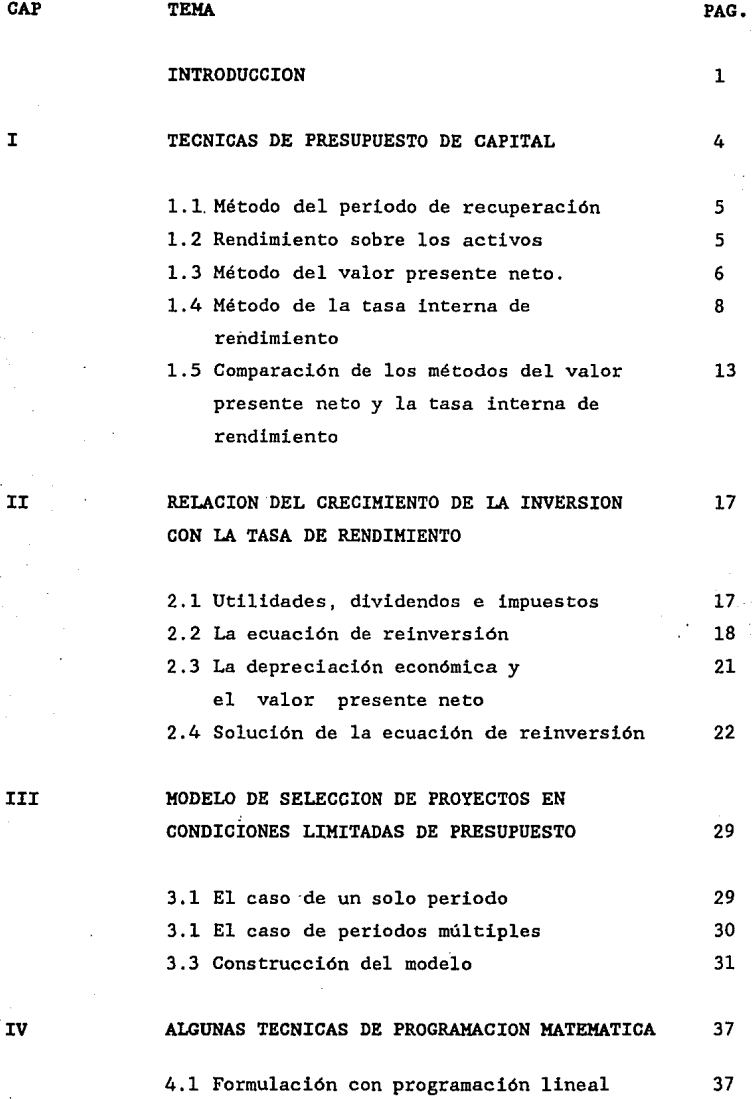

ķ,

t

Ĵ,

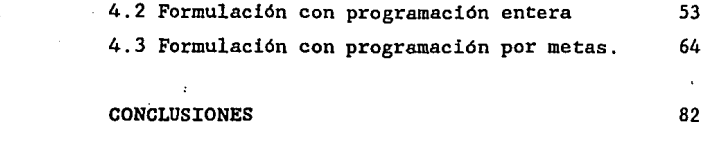

#### APENDICE A

V

Demostración de que la solución propuesta cumple con la ecuación de reinversión.

#### APENDICE B 85

Interpretación geométrica de las soluciones de la ecuación en diferencia lineal de segundo orden.

APENDICE C

Teorema sobre el número máximo de proyectos fraccionales en la solución al problema de programación lineal.

BIBLIOGRAFIA

91

83

#### **INTRODUCCION**

En este trabajo nos ocuparemos sobre el análisis de las inversiones desde el punto de vista de una empresa lucrativa; sin embargo los métodos de análisis descritos se aplican a las decisiones de inversión que se plantean a organismos privados no lucrativos o a los gobiernos locales o nacionales si la inversión puede describirse en términos de flujos de efectivo.

Las decisiones de inversión son probablemente las decisiones más dificiles y las más importantes que enfrenta la empresa, por **varias razones. Primero, tales decisiones generalmente demandan**  grandes cantidades de dinero. Segundo los efectos de una decisión de inversión no son inmediatos.

El problema a tratar inicialmente es la cuestión de criterios financieros que permitan la comparación y suministren información para establecer prioridades entre diversas inversiones. También se pretende establecer comparaciones entre los diversos criterios.

Es importante se alar que son dos los problemas relacionados con las decisiones en la selección de inversiones que se tratarán durante el desarrollo del trabajo:

- a) Dada un conjunto de inversiones, definir cuales son las preferibles.
- b) Dado un conjunto de inversiones, y tomando en cuenta las restricciones presupuestales para un tiempo dado, determinar la inversión óptima.

En el capítulo I se considera el primer problema. Se dan reglas o métodos de decisión de fácil aplicación como es: el periodo de recuperación, el rendimiento sobre los activos, que son evaluados bajo la suposición de que la aceptación de cualquier

propuesta no cambie la naturaleza del riesgo de negocios de la empresa, el método del valor presente neto y la tasa interna de rendimiento, son los únicos medios apropiados para juzgar la aportación económica de una proposición de inversión.

Consideramos importante que el decisor advierta las limitaciones y las ventajas de estas reglas de decisión de ahi que se finalizá la exposición con una breve discusión sobre este aspecto, que conduce al capítulo II. Donde se aborda de nueva cuenta el método de la tasa interna de rendimiento desde una perspectiva diferente a la convencional. Misma que permite contemplar la posibilidad de reinversión y no sólo eso, es posible determinar la tasa de crecimiento de dicha reinversión.

El problema de presupuesto consiste en asignar cantidades fijas de recursos, usualmente moneda, a una cierta variedad de proyectos. Las decisiones de presupuesto pueden ser enfocadas ya sea desde un punto de vista de definir que proyectos deben ser seleccionados a partir de cierto presupuesto o bien cuando debe iniciarse un cierto proyecto, el trabajo queda restringido al primer enfoque.

Se entiende por proyecto una actividad que requiere un compromiso de recursos en uno o más periodos, con objeto de generar beneficios a lo largo del tiempo. Un proyecto es simplemente un medio para convertir recursos disponibles en un cierto periodo en valores disponibles en otro.

÷

Ahora bien, los proyectos pueden ser independientes o dependientes, divisibles o indivisibles. Los proyectos independientes tienen la caracteristica de que los beneficios que generan son independientes de la acción tomada en otros proyectos. Por el contrario si la acción tomada afecta a los beneficios a generar por un cierto proyecto, éste seria dependiente. Entre este tipo de proyectos dependientes, encontramos los contingentes y los mutuamente exclusivos. Un proyecto contingente es aquel donde la

aceptación de un proyecto depende de la aceptación previa de otro.

Por el contrario dos proyectos son mutuamente exclusivos, si la aceptación de uno implica el rechazo del otro. Por su parte los proyectos divisibles son aquellos que generan beneficios desde el momento que alguna de sus partes se realiza. Por el contrario un proyecto indivisible no principiará a generar beneficios hasta no estar totalmente terminado. Los conceptos anteriores serán presentados sobre bases más firmes.

Como es de observar el segundo problema presenta más dificultades. De forma que la selección no es tan fácil como en el primer capitulo. Para ello se plantea un modelo de selección de proyectos en condiciones limitadas de presupuesto de capital, que según las suposiciones definidas en cada caso puede resolverse a través de algunas técnicas de programación matemática como: Programación lineal, donde se trata de optimizar una sola función objetivo sujeta a un conjunto de restricciones. La programación entera que es una extensión del caso anterior, y que elimina la posibilidad de aceptar proyectos en forma parcial, requiere que los proyectos sean completamente aceptados o rechazados. Y por último programación por metas. Meta es un objetivo cuantificado en el espacio •Y tiempo. La programación por metas maneja problemas con múltiples objetivos, además es posible, especificar un nivel de jerarquias para las múltiples metas. Este último problema se aborda en los capítulos III y IV. Finalmente en el capítulo Y se dan las conclusiones del trabajo.

#### **CAPITULO I**

#### **TECNICAS DE PRESUPUESTO DE CAPITAL**

*En* todo el trabajo se da por conocido los flujos de efectivo, pero es importante subrayar que en la totalidad del procedimiento de presupuesto de capital, probablemente nada es de mayor importancia que una estimación confiable de los ahorros en costos o de los incrementos en ingresos que serán logrados a partir del desembolso prospectivo de los fondos de capital.

Una vez reunida toda la información necesaria, se está en condiciones de evaluar el atractivo de las diferentes propuestas de inversión bajo estudio. Emplearemos el término inversión para referirnos a la dedicación de recursos con la esperanza de obtener beneficios durante un periodo de tiempo razonablemente largo en el futuro. Como el próposito de este capitulo es examinar los conceptos básicos de elaboración del presupuesto de capital, g supone que el riesgo o la calidad de todas las propuestas de inversión bajo estudio, no difieren del riesgo de los proyectos de inversión ya existentes en la empresa, y que la aceptación de cualquier propuesta de inversión no cambian el riesgo relativo de la empresa. La decisión de invertir consistirá en aceptar o rechazar la propuesta. En esta sección se evalúan cuatro métodos de elaboración de presupuesto de capital.

Al evaluar una inversión sugerimos que se empleen en el análisis los flujos de efectivo de la inversión. No nos interesa el 'costo' de la inversión, sino los desembolsos de efectivo requeridos. La ventaja del empleo del flujo de efectivo consiste en que la recepción de efectivo es un evento objetivo, claramente definido, que conduce a un situación significativamente distinta de la existente antes de la recepción.

Debe recordarse que el término de flujos de efectivo se

refiere en este capitulo a los fluios de efectivo después de deducidos los impuestos.

#### 2 .1 Método del periodo de recuperación

El periodo de recuperación es el número de años que se requiere para recuperar el desembolso inicial de capital sobre un proyectó.

Si el periodo de recuperación calculado es menor que el periodo de recuperación máximo aceptable, se acepta la propuesta, en caso contrario se rechaza. El principal inconveniente del método de recuperación es que no toma en cuenta los flujos de efectivo después del periodo de recuperación; por lo tanto no se puede considerar como una medida de rentabilidad. Sin embargo, permite una visión limitada del riesgo y liquidez de un proyecto. Se supone que mientras más corto sea el periodo de recuperación, será menos riesgoso el proyecto y mayor su liquidez. Una empresa que cuenta con poco efectivo tal vez encuentre útil el método para medir la pronta recuperación de los fondos invertidos. En este sentido puede existir alguna utilidad al emplearlo, pero el método no toma en cuenta la dispersión de los probables resultados (sólo la magnitud y el tiempo del valor esperado de estos resultados en relación con la inversión original). Por lo tanto, no se puede considerar como un indicador adecuado del riesgo. Cuando se utiliza el método, se trata en forma más apropiada como una limitación a satisfacer, que como una medida de rentabilidad susceptible de ser maximizada.

#### 2.2 Rendimiento sobre los activos (ROA)

Rendimiento sobre los activos, del inglés (ROA Return On Assets) , al cual se le llama también algunas veces rendimiento sobre la inversión (ROI Return On Investment) es una técnica de tasa de rendimiento promedio. Se calcula el promedio de los flujos de efectivo esperados a lo largo de la vida de un proyecto y

posteriormente dividiendo el flujo anual de efectivo promedio entre el desembolso inicial de la inversión  $(I_0)$ .

$$
ROA = \left[\sum_{t=0}^{n} f(t) / n\right] / I_o \tag{1.1}
$$

La virtud principal de la tasa de rendimiento promedio radica en su sencillez; . utiliza información contable de 'fácil' obtención. Una vez que se ha calculado el rendimiento sobre los activos para una propuesta, se puede comparar contra el rendimiento requerido o rendimieno limite, con el fin de determinar si se debe aceptar o rechazar una propuesta en particular. Los inconvenientes principales del método son que se basa en la utilidad contable, y no toma en cuenta la oportunidad en el tiempo de los flujos de ingresos y salidas de efectivo. Se pasa por alto el valor en el tiempo del dinero; las utilidades del año anterior· son valuadas igual que las del primer año. Por estos motivos, deja mucho que desear como método de selección de proyectos.

2. 3 Método del valor presente neto (VPN) .

Debido a los diversos problemas en los métodos de rendimiento sobre los activos y de periodo de recuperación, se empezó a buscar métodos para evaluar proyectos que reconocieran que un peso recibido inmediatamente es preferible a un peso que se reciba en alguna fecha futura. Este reconocimiento condujo al desarrollo de las técnicas de flujo de efectivo descontado. Estas técnicas toman en cuenta tanto la magnitud como la oportunidad de los flujos de efectivo esperados en cada periodo de la vida de un proyecto. Una de las técnicas es el valor presente neto (VPN). Para aplicarlo, encuentre el valor presente de los flujos netos esperados de efectivo de una inversión, descontados al costo de capital y sustraiga de él el desembolso inicial del costo del proyecto.

$$
VPN = \sum_{t=1}^{n} (1+r)^{-t} [f(t)] - I_0
$$
 (1.2)

donde  $f(t)$  representa los flujos netos de efectivo en el periodo *t;* res.el costo de capital de la empresa; <sup>I</sup> *0*  es el costo inicial del proyecto y n es la vida esperada del proyecto.

En las páginas siguientes emplearemos como sinónimos los términos costo de capital de la empresa y tasa de descuento mínima *aceptable.* 

El valor presente neto de un proyecto es exactamente lo mismo que el incremento en la riqueza de los accionistas. Para ver porqué, empezamos por suponer que un proyecto tiene un valor presente de cero, En este caso, el proyecto retorna suficiente flujo de efectivo como para hacer tres cosas:

- 1. Liquidar los pagos de intereses a los acredores que hayan prestado dinero para financiar el proyecto.
- 2. Pagar todos los rendimientos **esperados** a los accionistas que hayan aportado capital para el proyecto y,
- 3. Liquidar el principal original,  $I_o$ , que se haya invertido en el proyecto.

Un proyecto con un valor presente neto positivo gana más que la tasa requerida de rendimiento, y los accionistas reciben todos los flujos de efectivo excesivo. En consecuencia, la riqueza de los accionistas aumenta exactamente en una cantidad igual al valor presente neto del proyecto, este vinculo hace al valor presente neto de vital importancia en la toma de decisiones de la empresa.

Resumiendo, el criterio de aceptación o rechazo es si el valor presente neto es positivo, el proyecto debe aceptarse; en caso contrario se rechaza.

#### 2.4 Método de la tasa interna de rendimiento (TIR)

El método de la tasa interna de rendimiento emplea conceptos del valor presente pero trata de evitar la elección arbitraria de una tasa de interés en la evaluación de una propuesta de inversión. El procedimiento consiste en encontrar una tasa de interés que iguale el valor presente de las entradas de efectivo esperadas de una inversión al valor presente de los desembolsos de efectivo requeridos por la inversión:

$$
\sum_{t=1}^{n} (1+TIR)^{-t} \left[ f(t) \right] \cdot I_0 = 0 \tag{I.3}
$$

donde *f(t)* representa los flujos netos de efectivo en el periodo t; I<sub>c</sub> es el costo inicial del proyecto y n es la vida esperada *0*  del proyecto.

Por lo regular, el criterio de aceptación, que se emplea, consiste en comparar la tasa interna de rendimiento con la tasa de rendimiento requerida, también conocida como tasa limite o minima. Si la tasa primera excede la tasa requerida, se acepta el proyecto; en caso contrario se rechaza. Si la tasa de rendimiento requerida es el rendimiento que los inversionistas esperan que gane la empresa en el proyecto, la aceptación de éste con una tasa interna de rendimiento que exceda la tasa de rendimiento requerida dará por resultado un aumento en el precio de mercado de la acción, pues la empresa acepta un proyecto con un rendimiento mayor del que se requiere para mantener el actual precio de mercado por acción.

La tasa interna de rendimiento puede describirse también como la tasa de crecimiento de una inversión. Esto puede apreciarse mejor en una inversión con un desembolso presente y un beneficio futuro. Por ejemplo, supongamos que una inversión con un desembolso de \$ 1000 que rendirá \$1331 dentro de tres años. Esto

es una tasa de rendimiento de 10% al año y también una tasa de crecimiento de 10% anual. Más adelante se tratará nuevamente este concepto.

La tasa de rendimiento de una inversión convencional tiene una interpretación interesante que ahora podemos mencionar. Representa la tasa de interés mas alta que un inversionista podria pagar, sin perder dinero, si todos los fondos para el financiamiento de la inversión se tomaran prestados y el préstamo (principal e interés acumulado ) se pagará con las entradas en efectivo de la inversión a medida que se fuesen produciendo. Hay que se alar que todas las inversiones consideradas en este apartado son inversiones convencionales, consistentes en periodos de desembolsos seguidos por periodos de entradas.

Se observa que la ecuación para resolver la tasa interna de rendimiento, ecuación (I.3), es un polinomio de grado n, la fórmula tiene n raices. Para proposiciones de inversión convencionales y que además cumplan que la suma absoluta de los ingresos es mayor que la suma absoluta de los egresos, sólo una de las raices es positiva y las raices *n-1* son negativas o imaginarias. Como resultado de ello, se dice que la proposición tiene una tasa interna de rendimiento exclusiva. Con una proposición de inversión no convencional, más de una de las raices **son números reales.** 

La gráfica del valor presente es uno de los instrumentos más útiles para resumir las caracteristicas de rentabilidad de una inversión. Medimos en el eje horizontal diversas tasas de descuento y en el vertical el valor presente neto de la inversión para todas las tasas de descuento, desde cero hasta una tasa razonablemente grande. La linea de los valores presentes interseca el eje horizontal a la tasa de descuento que es también la tasa de rendimiento de la inversión. Ver gráfica 1

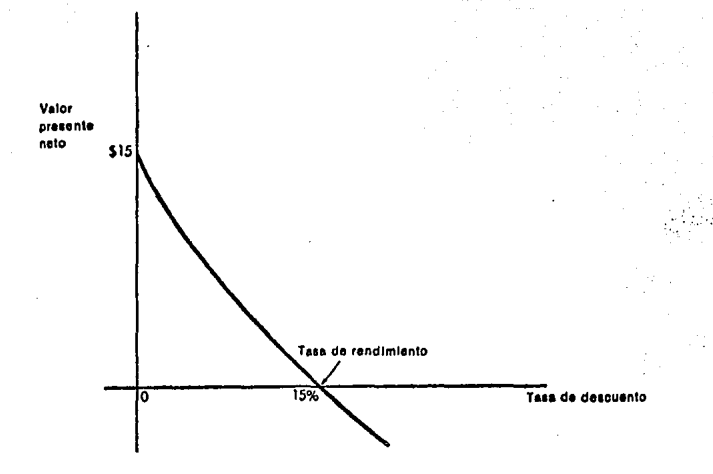

*Gráfica l Relación entre el valor presente neto* y *la tasa de descuento, para el caso de* una *tasa de rendimiento exclusiva.* 

Matemáticamente, las tasas internas de rendimiento múltiples son un resultado de las reglas de los signos de Descartes, lo cual implica que cada vez que los flujos de efectivo cambian de signo, puede haber una nueva raiz (positiva, real) para el problema.

Al enfrentarse con una propuesta que tenga múltiples tasas de rendimiento. Gráfica 2 ¿Cómo se determina cuál es la tasa correcta?.

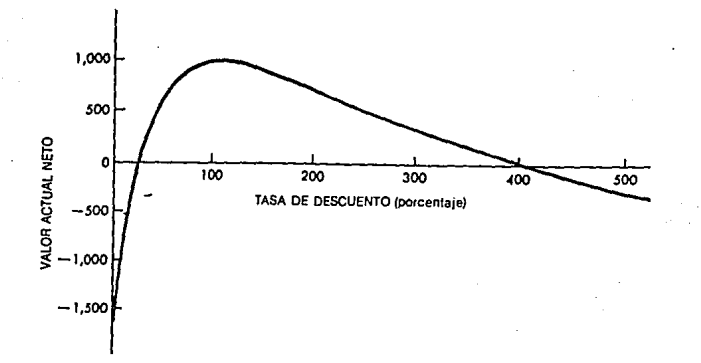

*Gráfica 2 Relación entre el valor presente neto* y *la tasa de descuento,* para *el caso de múltiples tasas de rendimiento.* 

Una solución es ajustar los flujos de efectivo para eliminar la posibilidad de múltiples TIRs. Y calcular una nueva tasa interna de rendimiento con los flujos de efectivo ajustados. Ahora bien el problema es encontrar un procedimiento para ajustar los flujos de efectivo que elimine la posibilidad de múltiples tasas de rendimiento pero que no rechace una inversión aceptada o viceversa. El procedimiento que se presenta ajusta los flujos de efectivo de forma tal que el valor presente de los flujos de efectivo ajustados es el mismo que el valor presente de los flujos de efectivo originales.

En este procedimiento, los flujos de efectivo negativos que siguen a los flujos positivos son descontados usando la tasa mínima aceptable (es decir, calculamos el valor presente neto), <sup>y</sup> después sumados a los flujos de efectivo positivos del periodo anterior. Iniciando con el flujo negativo más distante y continuando el proceso hasta que los flujos de efectivo ajustados

estén en la forma de una inversión convencional.

El ejemplo siguiente ilustra el procedimiento anterior. Los flujos de efectivo de una inversión no convencional son:

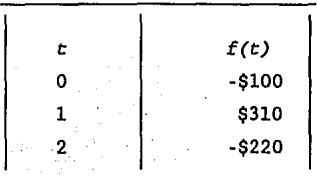

Esta inversión tiene dos tasas de rendimiento como se ilustra en la gráfica 3, 10% y 100% .La tasa de descuento es de 8%.

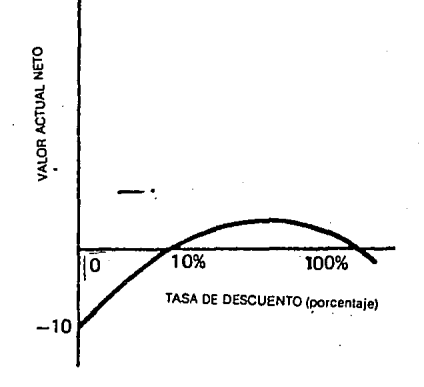

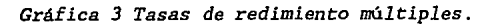

Usando el procedimiento anterior evaluamos el valor presente de -\$220 que es el flujo de efectivo negativo más distante, obteniendo un valor de -\$204 ahora se suma a los flujos de efectivo del periodo 1, lo que da \$106. Veamos como se ven ahora los flujos de efectivo:

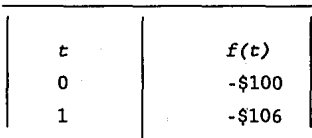

Tal que los flujos aparecen como una inversión convencional. Al evaluar la tasa interna de rendimiento se obtiene 6% por tanto se rechaza el proyecto.

En el ejemplo anterior se conoce la tasa de descuento, es posible evaluar el VPN, entonces ¿para que usar la TIR?. Por que a muchos directores les es más fácil visualizar e interpretar la tasa interna de rendimiento que la medida de valor presente neto. Pues no es necesario especificar una tasa de rendimiento requerido en los cálculos.

2. 5 Comparación de los métodos del valor presente neto y la tasa interna de rendimiento

Ya hemos rechazado las técnicas del periodo de recuperación y del ROA porque fallan al descontar los flujos de efectivo. (Pero que hay de los criterios del valor presente neto y de la tasa interna de rendimiento?. Ambos son técnicas de flujo de efectivo descontado y seleccionan proyectos diferentes y mutuamente excluyentes como óptimos. ¿Que técnica es mejor?. Después de todo tan sólo un criterio puede ayudar a seleccionar el proyecto que mejore la riqueza de los accionistas. El criterio del valor

presente neto es el único método de presupuesto de capital que es siempre consistente con la maximización de la riqueza de los aécionistas.

El método del valor presente neto

- l.· Acepta todos los proyectos independientes cuyos valores presentes netos son mayores de cero, y
- 2.- Da rango a proyectos mutuamente excluyentes a través de sus valores presentes netos, seleccionando el proyecto que tenga el valor presente neto más alto

El método de la tasa interna de rendimiento:

- l.· Acepta proyectos independientes en los que la la tasa interna de rendimiento, sea mayor que *r,* el costo de capital, y
- 2.- Selecciona entre proyectos mututamente excluyentes, dependiendo de cual tenga la **tasa** interna de rendimiento más alta.

En situaciones donde se espera que el costo del dinero sea el mismo en todos los periodos el procedimiento de la tasa interna de rendimiento conducirá a la misma decisión que el procedimiento del valor presente neto. Sin embargo, hay también situaciones en que el método de la tasa interna de rendimiento puede conducir a decisiones distintas de las obtenidas mediante el empleo del procedimiento del valor presente. Cuando ambos métodos conducen a decisiones distintas, el método del valor presente tiende a producir decisiones mejores, veamos como se demuestra esto. Es evidente que la única diférencia estructural entre el método del valor presente neto y la tasa interna de rendimiento se encuentra en las tasas de descuento usadas en las ecuaciones (I.2) y (I.3) . Podemos ver que si TIR > r, entonces VPN>O:

Esto puede estimarse con sólo notar que *VPN* - O cuando  $TIR - r$ .

$$
VPN = \sum_{t=1}^{n} \frac{f(t)}{(1+t)^{t}} I_0 = \sum_{t=1}^{n} \frac{f(t)}{(1+TIR)^{t}} I_0 = 0
$$

si y sólo si  $TIR - r$ . Si  $TIR >> r$ , entonces  $VPN > 0$ , y si  $TIR << r$ . entonces VPN <0.

Dados dos proyectos, el proyecto con el mayor valor presente neto es también el proyecto con la más alta tasa interna de rendimiento.

**Consecuentemente, parecería que los dos métodos dan las**  mismas decisiones de acéptese-rechácese para proyectos especificas: si un proyecto es aceptable según el criterio del valor presente neto, también es aceptable cuando se usa el método de la tasa interna de rendimiento. Sin embargo, el siguiente ejemplo ilustra que esta afirmación es incorrecta. Considérese el siguiente patrón de flujos de efectivo:

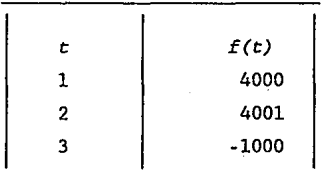

La tasa interna de rendimiento es de 15. 8%. Si el costo de oportunidad de capital apropiado es *r* 10%, una estricta adherencia a la regla de la tasa interna de rendimiento nos conduce a aceptar el proyecto puesto que *TIR* > *r.* Sin embargo, cuando descontamos los flujos de efectivo de efectivo al 10%, descubrimos que le VPN es de - 57. 00. Según la regla del valor presente neto, el proyecto debe ser rechazado. Las reglas del

valor presente neto y de la tasa interna de rendimiento dan diferentes respuestas.

Si efectuamos un cuidadoso examen, veremos que existen algunas razones de las que se desprende que la tasa interna de rendimiento es un criterio inferior de presupuesto de capital:

- l.- El método de la tasa interna de rendimiento supone que los flujos de efectivo tienen costos de oportunidad iguales a la tasa interna de rendimiento del proyecto. Este supuesto implicito de la tasa de reinversión viola el requerimiento de que los flujos de efectivo sean descontados a aquel costo de oportunidad de capital determinado por el mercado apropiado para su riesgo.
- 2. Las tasas multiples de rendimiento, suelen constituir otra dificultad al usar la regla de quizá puede salvarse a través del procedimiento descrito anteriormente.

De todo lo anterior se desprende que el valor presente neto es una criterio superior de presupuesto de capital.

#### CAPITULO II

RELACION DEL CRECIMIENTO DE LA INVERSION CON LA TASA INTERNA DE RENDIMIENTO.

Una .empresa puede tener cualquier número de objetivos. Con frecuencia se estima que elevar al máximo las utilidades es el objetivo. Por lo visto en el capitulo anterior el valor presente neto es congruente si el objetivo de la empresa es maximizar su valor. Pero que ocurre si lo que se desea es maximizar el crecimiento o expansión de una empresa, por ejemplo: añadir más máquinas del tipo ya existe o la apertura de nuevas sucursales en una cadena de tiendas de alimentos de toda una ciudad, con la restricción de utilizar únicamente los fondos generados internamente por ella. ¿Qué procedimiento hay que considerar a fin de maximizar el crecimiento de la empresa?.

Utilizar el valor presente neto, no es lo más conveniente puesto que esta técnica no contempla la posibilidad de reinversión de los fondo generados por la inversión inicial. Antes se mencionó que la tasa interna de rendimiento nos proporciona una medida de crecimiento de nuestra inversión, utilizando este hecho daremos respucsta a la pregunta antes planteada. Pero antes se introducen algunos conceptos importantes.

#### 3.1 Utilidades, dividendos e impuestos

Las utilidades son una de las fuentes de fondos más significativas para financiar el crecimiento corporativo, pero los dividendos constituyen los flujos de efectivo que se acumulan para los accionistas.

Muchas variables influyen en los dividendos. Por ejemplo, los flujos de efectivo de una empresa y las necesidades de inversión pueden ser demasiado volátiles para que aparezca un dividendo

regular alto. Sin embargo, puede desear una alta razón de pago de dividendos para distribuir los fondos que no son necesarios para la reinversión.

Cuanto más rápidamente este creciendo una empresa, mayores serán sus necesidades de financiamiento para la expansión. Cuanto mayores sean las necesidades futuras de fondos, más probable será que reteriga sus utilidades en lugar de que las pague. Pero si las utilidades son pagadas como dividendos y si están sujetas a altas tasas personales sobre ingresos, tan sólo una parte de ellas estará disponible para la reinversión.

Cuanto más dividendos elija pagar una empresa, mayor será la probabilidad de que el suministro de las utilidades retenidas (son recursos generados internamente por la empresa ) se vea agotado, haciendo necesario buscar fondos externos con objeto de emprender una inversión. En consecuencia, la razón de pago de dividendos es costosa porque aumenta la probable necesidad de obtener capital externo más costoso.

El considerar el efecto de los impuestos, implica determinar la forma en que los activos bajo consideración van a ser depreciados. Aunque la depreciación no es un gasto desembolsable para la empresa, su magnitud y el tiempo de ocurrencia influyen considerablemente en la cantidad de impuestos a pagar.

Es importante enfatizar que la depreciación no es un gasto real sino virtual y es considerada como gasto solamente para propósitos de determinar los impuestos a pagar. Cuando las deducciones por depreciación son significativas, el ingreso disminuye. Si el ingreso disminuye, entonces también se disminuyen los impuestos a pagar y por consiguiente la empresa tendrá disponibles mayores fondos para la reinversión.

3.2 La ecuación de reinversión

El crecimiento es vital para el bienestar de la empresa. Ahora nos enfrentamos al problema de selección de una empresa que desea una expansión tan rápido como sea posible, limitando el problema al caso en que sólo se usan los fondos generados internamente por ella, es una empresa cuyas operaciones anteriores están generando efectivo suficiente para realizar todas las inversiones convenientes que parezcan existir dentro de la empresa para su expansión. Es decir, se trata de reinvertir en la creación de una sucesión de proyectos del mismo tipo al proyecto de inversión inicial, donde los flujos de efectivo de cada generación son usados para financiar la inversión en la siguiente generación<br>con <u>la única restricción de que estos últimos generan los mismos</u> flujos de efectivo que el proyecto inicial. Considerando como fondos generados internamente a las utilidades y cargos de depreciación

El proyecto de inversión queda totalmente caracterizado, especificando los flujos de efectivo que genera la inversión inicial en cada periodo de su vida económica. El flujo de efectivo en el periodo *t,* es denotado por f(t). La depreciación en el periodo *t* es d(t) y sea g la proporción de utilidades, hay que señalar por lo visto anteriormente que no todas las utilidades se pueden reinvertir, debe tomarse en cuenta pago de impuestos y dividendos, tal que g es la proproción de utilidades después de esto. Entonces como se trata de reinvertir en cada periodo el cargo de depreciación más la proporción de utilidades, la reinversión generada en el periodo *t* del proyecto es:

$$
y(t) = d(t) + g f(t) - d(t)
$$
 (II.1)

Ahora bien sea *Y(r)* la cantidad total disponible para la inversión a un tiempo  $r$  que resulta de proyectos iniciados 1,2 ..... T periodos antes, donde *res* cualquier periodo de tiempo a considerar.

 $Y(\tau) = Y(\tau-1)y(1) + Y(\tau-2)y(2) + Y(3-t)y(3) + \ldots$  ......  $Y(\tau-T)y(T)$ 

Lo que es equivalente ha:

$$
Y(r) - \sum_{t=1}^{T} Y(r-t)y(t) = 0
$$
 (II.2)

La ecuación (II.2) es una ecuación en diferencia de orden *T,*  donde un estado actual es determinado por estados anteriores más allá del inmediato, *y(t)* es una constante cuyo valor es dado por (II.l).

Proponemos como solución de la ecuación (II.2):

$$
Y(r) = \sum_{i=1}^{T} a_i (1 + x_i)^T
$$
 (II.3)

Las  $a_i$  constantes pueden ser determinadas de las condiciones iniciales del problema.

Las raíces (x<sub>)</sub> satisfacen la siguiente ecuación polinomial:

$$
\sum_{t=1}^{T} \frac{y(t)}{(1+x_{i})^{t}} - 1
$$
 (II.4)

Note la semejanza de esta ecuación con (I.3) la ecuación de la tasa interna de rendimiento. Ahora sólo nos resta determinar las raíces  $(x_i)$ , destacando que se considera que todas las raíces *(xi)* son diferentes, pero antes veamos algunos conceptos relevantes.

Gran parte del análisis de la evaluación de inversiones de capital que hemos venido desarrollando se basa en conceptos como los flujos de efectivo y su valor presente neto. Esto contrasta con la práctica usual, donde en la revisión de la inversión destacan conceptos como el de utilidades y depreciación. Ahora trataremos de demostrar que pueden conciliarse el enfoque de los flujos de efectivo descontados y los conceptos antes mencionados, siempre que se definan debidamente éstos.

3.3 La depreciación económica y el valor presente neto

Si se nos da los flujos de efectivo, una tasa de interés y el método de acumulación, podemos definir el valor presente neto de los flujos de efectivo, asociados al activo durante todos los periodos siguientes. Denotaremos este valor presente como *V(t).* El valor presente al final de cualquier periodo puede expresarse **como:** 

$$
V(t) = \sum_{j=t+1}^{T} (1+r)^{-j+t} \left[ f(j) \right]
$$
 (II.5)

y , *V(O)* es el valor presente en el momento cero (o fin del periodo cero).

$$
V(0) = \sum_{j=1}^{T} (1+r)^{-3} \left[ f(j) \right] = 1
$$
 (II.6)

La expresión correspondiente al periodo *t-1* es:

$$
V(t-1) = \sum_{j=t}^{T} (1+r) \qquad [f(j)] \qquad (II.7)
$$

Por lo tanto, comparando la ecuación (II.5) con (II.7) se

$$
V(t) = (1+r) V(t-1) \tau f(t)
$$
 (II.8)

La depreciación económica durante el periodo *t* se definirá como el cambio de los valores presentes ocurrido durante este periodo. Es decir, d(t) es la depreciación del periodo t, definimos  $d(t)$  como:

$$
d(t) = V(t-1) - V(t)
$$
 (II.9)

Podemos expresar la depreciación en el periodo *t* en términos de  $(II.8):$ 

$$
d(t) = f(t) \cdot \mathbf{r} V(t-1) \tag{I1.10}
$$

#### 3.4 Solución de la ecuación de reinversión

Utilizando los conceptos anteriores daremos solución a la ecuación (II.2); concretamente se determinarán los valores de  $x_i$ . Iniciamos sustituyendo el valor de (II,10) en (II.l);

$$
y(t) = f(t) - (1-g)rV(t-1)
$$
 (II.11)

Ahora sustituyendo (II.7) en (II.11):

$$
y(t) = f(t) - (1-g)r \sum_{j=t}^{T} (1+r) \left[ f(j) \right]
$$
 (II.12)

Finalmente, reemplazando (II.12) en la· ecuación (II.4):

$$
\frac{1}{\sum_{t=1}^{T} \frac{f(t) - (1 - g)r}{(1 + x_1)^{t}} \sum_{i=1}^{T} \frac{f(t)}{(1 + x_1)^{t}} - 1}
$$
\n(11.13)

Reagrupando términos:

$$
\sum_{t=1}^{T} \frac{f(t)}{(1+x_{i})^{t}} - (1-g) \frac{r}{(1+r)} \sum_{t=1}^{T} \left( \frac{1+r}{1+x_{i}} \right)^{t} \sum_{j=t}^{T} \frac{f(j)}{(1+r)^{j}} - 1
$$
\n(II.14)

Haciendo un poco de algebra:

$$
\sum_{t=1}^{T} \frac{f(t)}{(1+x_{i})^{t}} \cdot (1-g) \frac{r}{(1+r)} \sum_{j=1}^{T} \frac{f(j)}{(1+r)^{j}} \sum_{t=1}^{j} \left( \frac{1+r}{(1+x_{i})^{t}} \right)^{t} - 1
$$

$$
(II.15)
$$

Ahora veamos cuanto vale la última suma:

$$
\sum_{t=0}^{3} \left[\frac{l+r}{(l+x_{i})}\right)^{t} \cdot 1 - \left[\frac{l+r}{l+x_{i}}\right]^{3+1} - 1\right] \qquad (II.16)
$$

$$
\sum_{t=0}^{3} \left[ \frac{1+r}{(1+x_{i})} \right]^{t} - 1 - \left[ \frac{(1+r)(1-(1+r)^{3}(1+x_{i})^{-3})}{(x_{i}-r)} \right]
$$
\n(11.17)

·Para que la expresión anterior tenga sentido debe cumplirse que  $x_i \neq x_i$ 

Ahora la doble suma se transforma en

$$
\frac{(1-g) r}{(1+r)} \sum_{j=1}^{T} \frac{f(j)}{(1+r)^{j}} \sum_{t=1}^{j} \left[ -\frac{1+r}{(1+x_{j})} \right]^{t} - \frac{r(1-g)}{(x_{j} - r) \sum_{j=1}^{T} \frac{f(j)}{(1+r)^{j} (1+x_{j})^{j}}}
$$
\n(11.18)

Sustituyendo está expresión en la ecuación (II.14);

$$
\sum_{1}^{T} \frac{f(t)}{(1+x_{1})^{t}} - \frac{r(1-g)}{(x_{1}-r)} \sum_{1}^{T} \frac{f(t)}{(1+r)^{t} - (1+x)} t - 1 \qquad (II.19)
$$

Reagrupando términos;

$$
\frac{(x_i - gY)}{(x_i - r)} \sum_{i=1}^{T} \frac{f(t)}{(1 + x_i)^{t}} - \frac{r(1 - g)}{(x_i - r)} \sum_{i=1}^{T} \frac{f(t)}{(1 + r)^{t}} - 1
$$
 (II.20)

Ahora bien, solo resta resolver esta ecuación que posee r raices, sean estas  $r_1, r_2, \ldots, r_T$ , antes se indicó que las raíces  $(x_i)$  son diferentes. Sea r 1a menor raiz, definimos  $r = r_1$ , tal que entonces la ecuación (II.20) se convierte en :

$$
\frac{(x_{1} - g x_{1})}{(x_{1} - x_{1})} \sum_{1}^{T} \frac{f(t)}{(1 + x_{1})^{t}} - \frac{f(1 - g)}{(x_{1} - x_{1})} \sum_{1}^{T} \frac{f(t)}{(1 + x_{1})^{t}} = 1
$$
\n(II.21)

La segunda suma es igual a la identidad por lo que la expresión se reduce ha :

$$
\frac{(x_1 - g_1)}{(x_1 - x_1)} \sum_{1}^{T} \frac{f(t)}{(1 + x_1)^t} - \frac{r(1 - g)}{(x_1 - x_1)} - 1
$$
\n(II.22)

Antes se dijo que  $r_{_1}$  es la menor raíz de ahí que la expresión anterior se transforma en:

$$
\frac{(x_1 - g_1)}{(x_1 - x_1)} \sum_{1}^{T} \frac{f(t)}{(1 + x_1)^t} - \frac{(x_1 - g_1)}{(x_1 - x_1)}
$$
(II.23)

De donde se observa que si  $x_1 - g r_1$  y también  $x_1 - r_1$  para i - 2,3, ... T. cumplen con la ecuación. Con lo cual se tiene la solución de (II.3), misma que puede expresarse como:

*Y*(*r*)  $-a_1(l+gr_1)^T + \sum_{i=1}^{n} a_i (l + r_i)^T$ (II.24)

. i•2.

No es dificil verificar que  $(II.24)$  cumple con  $(II.2)$ . (VER APENDICE A)

La última ecuación es la trayectoria de crecimiento de la inversión. Pero las  $x_i$  desde i - 2,3, ... T. no son otra cosa que la tasa interna de rendimiento. Esto indica que si el objetivo es maximizar la tasa de crecimiento de la empresa la variable a considerar es la tasa interna de rendimiento que permite el mayor crecimiento de la empresa al invertir en una serie de proyectos similares donde los flujos de una etapa son utilizados para financiar la inversión en la siguiente etapa. Y más aún, las tasas múltiples de rendimiento adquieren significado, puesto que describen la trayectoria del crecimiento de la inversión.

Podemos postular que dado un proyecto con múltiples tasas de <u>rendimiento, sí lo que se desea es maximizar la expansión de la</u><br><u>empresa, debe tomarse como tasa interna de rendimiento, la mayor</u> raíz de la ecuación (II.24), no olvidando que las otras raíces son importantes, pero también notando que la trayectoria de crecimiento es dominada o sigue la tendencia dictada por la máxima raíz. (VER APENDICE B)

Para ilustrar la relación entre la tasa interna de rendimiento y la trayectoria de crecimiento de la inversión, conviene introducir un ejemplo.

Suponga que una inversión tiene los flujos de efectivo siguientes:

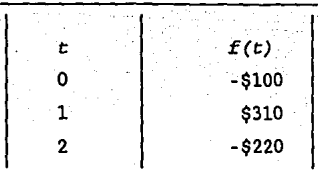

Resolviendo el problema, llegamos a que la ecuación posee dos raices :

 $x - 0.10$ 

y

 $x - 1.0$ 

Tal que la ecuación (II.24) queda como

 $Y(r) = a_1 (1+g1)^{r} + a_2 (1+.10)^{r}$ 

La trayectoria de crecimiento esta compuesta de dos términos, pero  $(l+gl.0)$  >(1+0.10)  $\Rightarrow$   $(l+g)^{r}$  influirá en forma más importante, obteniendo  $Y(r) = a(1+g1)^T$ .

Hay que notar que si g-1 entonces la ecuación (II .1) se transforma en  $y(t) = f(t)$  y por lo tanto al sustituir en (II.4) obtenemos la ecuación de la tasa interna de rendimiento:

$$
\sum_{t=1}^{T} \frac{f(t)}{(1+x_{i})^{t}} - 1 = 0
$$

Además las raices son las mismas. Graficando para distintos valores de g:(VER APENDICE B)

## **trayectoria de crecimiento**

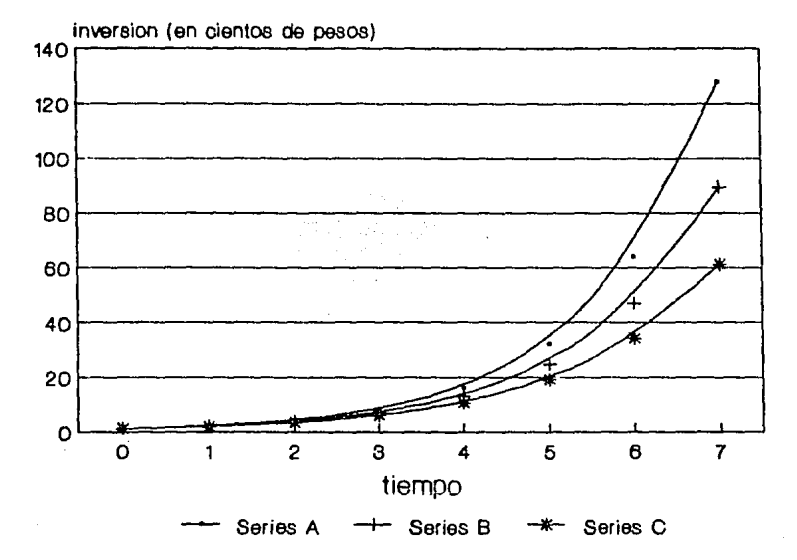

*Grafica 4. Cantidad disponible para la inversion versus tiempo, para distintos valores de g. Sl g-1 tenemos la serie A, sl g-0.9 serle B* y *sl g-0.8 serie C respectivamente.* 

#### CAPITULO III

MODELO DE SELECCION DE PROYECTOS EN CONDICIONES LIMITADAS DE PRESUPUESTO.

El racionamiento de capital se presenta en cualquier momento en que exista tope, o limitación, en el presupuesto sobre el monto de los fondos que se pueden invertir durante un periodo especifico, tal como un año. Estas limitaciones se presentan en ciertas empresas, particularmente en aquellas que tienen como politica, financiar todos los gastos de capital en forma interna. Otro ejemplo de racionamiento de capital, se presenta cuando a una gran compañia se le permite realizar gastos de capital sólo hasta un tope especifico de presupuesto, sobre el cual por lo general, la compañia no tiene control alguno. Con una limitación de capital, la empresa intenta seleccionar la combinación de propuestas de inversión que le producirán la mayor rentabilidad.

3.1 Caso de un solo periodo

ì,

El problema consiste en el hecho de que una empresa está confrontando la situación de una variedad de posibles proyectos de inversión y al mismo tiempo dispone de una cantidad fija de efectivo que debe ser asignada a todos o algunos de estos proyectos de inversión. Los flujos de efectivo asociados con cada proyecto están dados y el costo de capital de la empresa es conocido y es independiente de las decisiones de inversión. Estas suposiciones hacen posible el cálculo del valor presente o de la tasa interna de rendimiento de cada proyecto. El objetivo es entonces seleccionar entre los proyectos con valor presente positivo aquellos que produzcan el más alto valor presente para la empresa o en su defecto la mayor tasa interna de rendimiento.

En el caso especial en que todos los desembolsos sobre todos los proyectos ocurran en un único periodo de tiempo, podemos emplear los siguientes métodos:

#### a) Ordenado por tasa interna de rendimiento.

Bajo esta idea, se procede a escoger de cada área de inversión, la mejor alternativa. En seguida se ordenan las alternativas en forma descendente de acuerdo a su tasa interna de rendimiento y se aceptan las propuestas hasta que se agoten o se termine el dinero dedicado a inversión.

Este método simplificado es muy conocido y ha recibido muchas simpatias por su ·sencillez, y también porque casi siempre da unas selecciones bastante buenas, si se le combina con un poco de criterio del analista.

#### b) Ordenado del valor presente neto.

La mecánica de este método es similar al anterior, con la diferencia de que se tiene o es posible determinar, el valor presente para las mejores alternativas de cada área de inversión y esa relación se usa para ordenar las propuestas, poniendo primero las de mayor valor presente. Lo anterior significa que tendrán mayor prioridad aquellos proyectos que ofrezcan mayor valor presente. En seguida se seleccionan las alternativas hasta que se agoten las propuestas o se agote el dinero destinado a inversión.

Este procedimiento, en efecto maximiza el valor presente de la empresa bajo la restricción de presupuesto, pero solamente si no hay indivisibilidades o interrelaciones que puedan ser consideradas, por ejemplo; proyectos interdependientes.

#### 3.2 El caso de periodos múltiples

En el capitulo' I vimos que el criterio del valor presente neto es un método de presupuesto de capital que es siempre consistente con la maximización de la riqueza de los accionistas. Sin embargo cuando existen limitaciones económicas en más de un periodo no podemos simplemente ordenar los proyectos de acuerdo a
su valor presente neto y seleccionar hasta que se agote el dinero destinado a la inversión.

En las últimas decadas, han surgido una gran cantidad de resultados teóricos y prácticos en torno a la modelación matemática de problemas de inversión, es decir, modelos de asignación de fondos· o capital disponibles, frente a un conjunto de proyectos de inversión, ya sean industriales, financieros, de investigación y desarrollo o la adquisición de valores activos. El uso de modelos matemáticos en esta problemática, puede estar justificado en las siguientes razones:

- a) El inversionista esta limitado en sus posibilidades de elección por restricciones que se pueden representar matemáticamente.
- b) El problema de inversión puede ser transformado a un problema de optimización, el cual se puede formular matemáticamente y para el cual existen técnicas de solución.

# 3.3 Construcción del modelo

Considere un conjunto de proyectos de inversión  $P_1$ ..........  $P_n$ . En el caso de periodos múltiples cada uno de los proyectos requiere gastos o inversiones no solamente en un periodo sino en varios <sup>t</sup> (t- 1....T). Tal que es necesario conocer cada uno de los gastos requeridos por cada uno de los n-proyectos dentro de un horizonte de planeación a *T* (periodos). También deben conocerse las disponibilidades de capital en cada uno de los *T* periodos lo que sirve **como** base posteriormente, en las restricciones presupuestales para cada uno de estos periodos.

El objetivo de este problema es seleccionar entre los *PJ(J- l ....* n) proyectos de inversión, aquellos que cumplan con los intereses del inversionista, por ejemplo maximizar el valor de la empresa.

Ahora bien cada proyecto  $P_j(j-1,...,n)$  requiere de una inversión dentro de un horizonte de planeación *T,* definido como la vida útil del proyecto  $P_j (j-1, \ldots, n)$ . Sea  $A_{ij}$  el gasto o costo requerido por el proyecto j en el periodo *t,* donde *t(l .... T).* Se observa que :

$$
A_{\text{jt}} \ge 0 \tag{III.1}
$$

Se dispone para cada *t* de un presupuesto o tope de la disponibilidad de fondos por la empresa o el inversionista para efectuar estas inversiones en cada proyecto. Designamos a estas cantidades por *b*<sub>r</sub> para  $t-1$ .... *T* donde:

$$
b \geq c \tag{III.2}
$$

Conjuntando las relaciones (III.l) y (III.2) para expresar la idea de racionalización del presupuesto en base a cada uno de los  $P_{i}(j-1...n)$  proyectos en estudio, sobre el horizonte de vida *t-1 .... T,* se tiene el siguiente sistema:

$$
\sum_{t=1}^{T} \sum_{j=1}^{n} A_{jt} X_j \leq \sum_{t=1}^{T} b_t
$$

(III. 3)

Tal que resumiendo se trata de

Opt 
$$
z = \sum_{t=1}^{T} \sum_{j=1}^{n} f_{jt}(X_{jt})
$$

s.a

$$
\sum_{t=1}^{T} \sum_{j=1}^{n} A_{jt} X_j \leq \sum_{t=1}^{T} b_t
$$

(Restricción de presupuesto)

- $f_{\perp}$  $(X, )$ función (no lineal) conocida de una sola variable a optimizar.
- $A_{it}$  Inversión requerida por el proyecto *j* en el periodo *t*
- *(XJ)* Variable de. decisión que indica el número de unidades invertidas en el proyecto *J.*
- b<sub>c</sub> disponibilidad presupuestal en el periodo  $t$ .

Restricciones adicionales.

 $X_{1} \geq 0$ 

## Proyectos independientes.

Decimos que dos proyectos *q* y s son independientes, si los flujos de efectivo esperados (o más generalmente, los costos y beneficios) del primer proyecto son iguales si se acepta o rechaza el segundo proyecto. Para que esta dependencia se produzca, deben satisfacerse dos condiciones:

- 1.- Debe ser posible realizar el proyecto *q* ya sea que se acepte o no el proyecto s.
- 2.- Los beneficios netos esperados del primer proyecto no deben ser afectados por la aceptación o el rechazo del segundo proyecto.

## Proyectos dependientes.

Se dirá que dos proyectos de inversión q y s son dependientes, si los flujos de efectivo de uno están influenciados o influyen con respecto a los flujos de efectivo del otro. Explicitamente puede agregarse a esta definición, que si los flujos de efectivo correspondientes al primer proyecto se ven

afectados por la desición de aceptar o rechazar el segundo proyecto, entonces ambos proyectos son dependientes.

En el contexto de esta definición, surgen diversas formas en que puede encontrarse la dependencia, de dos o más proyectos de inversión, que son: proyectos mutuamente excluyentes, contingentes y complementarios.

## **Proyectos mutuamente excluyentes**

Dos proyectos son mutuamente excluyentes, si la aceptación de uno evita la aceptación del otro. Pues bien, si dentro de los n proyectos a considerar existe un conjunto J de p- alternativas de inversión mutuamente excluyentes, vamos a tener la siguiente restricción:

$$
\sum_{j=3}^{k} X_j - \sum_{j \in J} X_j \leq I
$$
  $p \leq n$  (III.4)

lo que significa que a lo sumo un proyecto de J puede ser elegido o que ninguno sea aceptado. Por otro lado, si existe la posibilidad de que la empresa deba seleccionar solamente un proyecto de J, entonces la ecuación anterior se transforma en una igualdad:

$$
\sum_{j \in J} X_j = 1 \tag{III.5}
$$

# **Proyectos contingentes**

Dos proyectos *q,* s son proyectos contingentes, si la aceptación del proyecto *q* necesita la aceptación de proyecto *s.* Es

decir, si el proyecto q es un prerrequisito de aceptación para que el proyectos *s* sea aceptado, esta relación se expresa en la siguiente forma:

$$
X_{\mathbf{q}} \leq X_{\mathbf{s}} \qquad \qquad q \text{ es diferente de } r \tag{III.6}
$$

que indica que si  $X = 1$ , necesariamente  $X_s = 1$  o sea, si el proyecto *q* se acepta, directamente el proyecto *s* es también aceptado . Hay que notar que lo contario no es cierto.

## **Proyectos complementarios**

Dos proyectos *q, s* son complementarios, si se tiene que la aceptación del proyecto *q* mejorará los flujos de efectivo del proyecto s. Dados dos proyectos *q, s* complementarios, en donde ambos pueden ser aceptados aisladamente. Supóngase el caso que se debe aceptar a estos dos proyectos simultáneamente, entonces se establece:

- a.- El costo de efectuar ambos proyectos será menor que la suma de los costos del proyecto *q* y el proyecto s separadamente.
- b. La entrada de efectivo neto sera mayor que la suma de los efectivos netos de los proyectos q y *s* respectivamnte.

En este sentido, se establece una nueva variable que puede denominarse *X*<sub>qq</sub> que designa la variable de decisión de la unión de los proyectos *q* y *s* . La restricción es:

$$
\begin{array}{ccc}\nX & + & X \\
\hline\nq & * & * & X \\
\end{array}\n\quad \leq 1
$$
\n(III.7)

que indica la condición de que el proyecto *q* o *s* pueden ser aceptados o ambos si *X*<sub>q</sub>=1 . Si *X*<sub>q</sub>= 0 señala que el proyecto q es aceptado o el proyecto s es aceptado o ambos son rechazados.

Ahora solo resta describir algunos técnicas de programación matemática que dén solución al problema. Concretamente, se describirá el uso de la programación Lineal, Entera y por Metas.

### CAPITULO IV

## ALGUNAS TECNICAS DE PROGRAMACION MATEMATICA

## 4.1 Formulación con programación lineal.

Ahora se presenta un ejemplo tomado del libro de H. M. Weingartner<sup>5</sup>, que ilustra el uso de la programación lineal en la selección de inversiones.

Considere el problema descrito en el capitulo III, para el caso de múltiples periodos. Un conjunto de n-proyectos de inversión independientes para los cuales se conoce el valor presente. Asimismo, se conocen de antemano los gastos requeridos para cada uno de los n-proyectos dentro de un horizonte de planeación de T periodos (pueden ser en años). También se conocen las disponibilidades de capital en cada uno de los periodos. El objetivo de este problema es, seleccionar entre los proyectos de inversión independientes, aquellos cuyo valor presente neto total sea el máximo, de tal manera que el gasto total en cada periodo este dentro de los limites del presupuesto establecido para este periodo.

Para resolver este problema, se utiliza el modelo descrito en el capitulo anterior. Tomando en cuenta que  $f_{\alpha}(X_i)$  la función a optimizar es el VPN, una función lineal del tipo:

 $\sum_{i=1}^n C_i X_j$ 

El modelo en cuestión es:

$$
Max \; VPN - \sum_{j=1}^{n} C_j X_j
$$

(Restricción de presupuesto)

 $\sum_{t=1}^{T} \sum_{j=1}^{n} A_{jt} X_j \leq \sum_{t=1}^{T} b_t$ 

*s.a* 

 $0 \leq X_i \leq 1$  (restricción de no negatividad)

Cada una de las variables sigue teniendo el mismo significado que en el contexto anterior. Solo que el VPN de cada proyecto es  $C_j$  con  $C_j \ge 0$  para  $j = 1, ..., n$ .

Ahora veamos cuales son las suposiciones en el modelo de programación lineal:

- 1... La función objetivo del modelo y todas las restricciones son descritas usando ecuaciones lineales.
- 2.- Existen condiciones de certeza. Todos los parámetros del modelo (coeficientes de la funci6n objetivo, coeficientes de las restricciones, y los valores de la restricción del vector del lado derecho) son conocidos.
- 3.- Todas las variables quedan restringidas a valores positivos
- 4.<sup>-</sup> Solamente una función es optimizada.
- 5.<sup>-</sup> Divisibilidad. Esta suposición asegura que las variables de decisión se pueden dividir en cualquier nivel fraccional. de modo que se permiten valores no enteros para las variables de decisi6n
- 7. Existencia de proporcionalidad. Dada una variable X su contribución a la función objetivo es  $C_{11}X_1$  y su contribución a la i-ésima restricción es  $A_j$  X  $_j$ . Esto significa que sí, por ejemplo, se dobla el valor  $X_j$ , entonces se dobla su contribución a la función objetivo y a estade una de las restricciones.
- 8.- Aditividad. Esta suposición garantiza que la. inversión es la suma de las inversiones individuales y que la

# $\frac{\text{contribution total}}{\text{a} \text{ in}}$  a  $\frac{1 \cdot \text{d} \sin \theta}{\text{d} \theta}$  restricción es la suma las contribuciones individuales de cada actividad.

El modelo antes planteado es posible resolverlo usando el Algoritmo del Método Simplex. Para ello es necesario introducir ciertos cambios. Como las variables de holgura  $(S_1)$  para transformar las restricciones en forma de desigualdad a igualdad. Un programa lineal se dice que está en forma estándar si todas las restricciones se encuentran en forma de igualdad y todas las variables son no negativas. El Método Simplex está diseñado para aplicarse sólo después que el problema se ha escrito en forma estándar. En todo el trabajo se da por conocido el Algritmo del Método Simplex. Si se desconoce el algoritmo anterior es posible usar paquetes de computadora. Agregando variables de holgura el modelo se transforma en:

$$
Max \; VPN = \sum_{j=1}^{n} C_j X_j
$$

*s.a* 

 $\sum_{n=1}^{\infty}$ 

 $\sum_{i=1}^n$ 

 $X_{i}$ 

 $+ S_{j} - 1$ 

 $A_{\rm jt}$   $X_{\rm t}$  +  $S_{\rm t}$  =

*b*  t

 $\geq 0$ 

Eiemplo

 $S_{\perp}$  $\geq 0$ 

Considere un caso particular donde se cuenta con una lista de nueve proyectos independientes. Esta empresa desea seleccionar un

 $s \geq 0$ 

portafolio de inversión óptimo de esta lista, de tal manera que el beneficio que obtenga sea el máximo. Cada proyecto requiere de gastos en dos periodos y se dispone para cada periodo de un limite de presupuesto. Para poder maximizar el valor de la empresa, se conoce el valor presente neto de cada uno de los proyectos. El presupuesto establecido por la empresa para el primer periodo es de 50 u.m (unidades monetarias) y el segundo de 20 u.m. Ahora se presenta una tabla que resume los datos del problema:

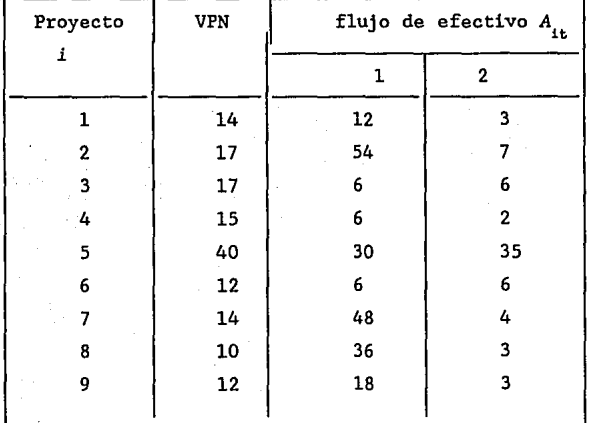

Tal que el modelo antes mencionado se transforma en:

 $Max$  *VPN* -  $14X_1$  +  $17X_2$  +  $17X_3$  +  $15X_4$  +  $40X_5$  +  $12X_6$  +  $14X_7$  +

 $10X_{0}$  +  $12X_{0}$ 

 $5.5$ 

$$
12X_1 + 54X_2 + 6X_3 + 6X_4 + 30X_5 + 6X_6 + 48X_7 + 36X_8 + 18X_9 + S_1 = 50
$$

 $3x_1 + 7x_2 + 6x_3 + 2x_4 + 35x_5 + 6x_6 + 4x_7 + 3x_8 + 3x_9 + s_2 = 20$  $X_2 + S_4 = 1$  $X_1 + S_2 - 1$  $X_4 + S_6 - 1$  $X_3 + S_5 - I$  $X_{6} + S_{8} - I$  $X_{5} + S_{7} - 1$  $X_8 + S_{10} = 1$  $X_7 + S_8 = 1$  $X_{g} + S_{11} - I$  $X_i \ge 0$  $i=1, ..., 9$   $S_i \ge 0$   $i=3,...,11$ 

Aplicando el Método Simplex se tiene la siguiente tabla óptima:

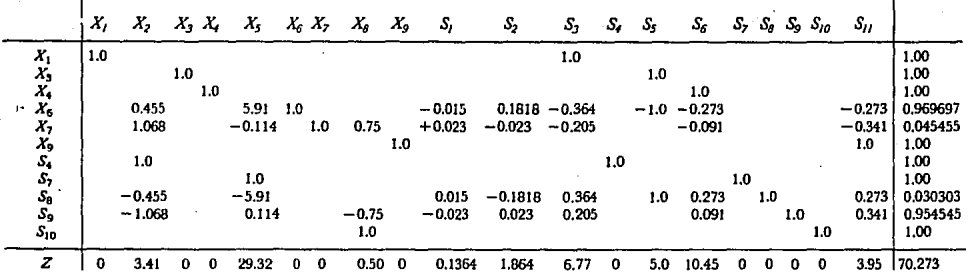

*Tabla óptima, obtenida al aplicar el método slmplex.* 

La.solución del problema es:

$$
X_1 - X_3 - X_4 - X_9 - 1
$$
  
\n
$$
X_2 - X_5 - X_8 - 0
$$
  
\n
$$
X_6 - 0.9697
$$
  
\n
$$
X_7 - 0.0454
$$
  
\n
$$
S_1 - S_2 - S_3 - S_5 - S_6 - S_7
$$
  
\n
$$
S_4 - S_7 - S_{10} - 1
$$
  
\n
$$
S_8 - 0.0303
$$
  
\n
$$
S_8 - 0.9545
$$

 $VPN - 70.27 u.m$ 

La solución al problema invita a aceptar en su totalidad los proyectos *1,3,4* y *9* y aceptar en forma parcial los proyectos *6* y *7*  concretamente en un 97% y un 4.5% respectivamente

 $s_{11} - 0$ 

Note que de los seis proyectos que aparecen en la tabla óptima solamente dos tienen asociados cantidades fraccionales. Esto no es una coincidencia resultado del problema. Es una propiedad fundamental del modelo y método de solución, el cual nunca introduce más proyectos fraccionales que el número de periodos para el cual se ha· establecido presupuesto. La prueba de está importante proposición aparece al final. (VER APENDICE C)

# Interpretación de la tabla simplex.

Desilusionará pensar que todo lo que se puede obtener de la tabla simplex óptima es una lista de variables y sus valores

óptimos. El hecho es que se 'llena' con información importante y la menor parte de ella son los valores óptimos de las variables. En la lista que sigue se resume la información que se puede obtener de la tabla simplex, ya sea directamente o con cálculos sencillos.

1.- La solución óptima

2.- El estado de los recursos

3.- El valor unitario de cada recurso

4. - Dualidad y sensibilidad de la solución óptima a cambios en la disponibilidad de recursos, coeficientes de la función objetivo y uso de los recursos por parte de actividades.

Los tres primeros elementos se encuentran fácilmente en la tabla simplex óptima. El cuarto elemento requiere otros cálculos que están basados en la información de la solución óptima.

1.- La solución óptima

Ya fue determinada usando la tabla simplex.

# 2. El estado de los recursos

Podemos clasificar las · restricciones **corno escasas** o abundentez, dependiendo respectlvamente de si la solucion óptima, 'consume' o no toda la cantidad disponible del recurso asociado. Primero debemos clarificar un punto. Hablar de un recurso implica que hay un limite máximo en su disponibilidad, lo que significa que la restricción debe ser originalmente del tipo  $\leq$  . Por lo tanto las restricciones del tipo  $\geq$  no pueden representar físicamente una restricción de recursos; en cambio, implican que la solución debe cumplir ciertos requisitos, como satisfacer una especificación minima.

En el ejemplo de presupuesto de capital antes citado

tenemos once restricciones del tipo  $\le$ . Las dos primeras tienen que ver con limitaciones en el presupuesto establecido para cada periodo y las otras. señalan un limite en que tanto del proyecto J debe ser aceptado,

Continuando con esta exposición el estado·de los recursos en cualquier modelo de programación lineal puede obtenerse directamente de la tabla óptima, observando los valores de las variables de holgura.

Las variables de holgura, *s,* indica la cantidad del presupuesto que no será asignado en el portafolio obtenido. Si  $S$ <sub>.</sub>-0 para cualquier  $t = 1, \ldots, T$ , indica que el presupuesto de este periodo *b<sub>t</sub>* fue consumido. Por otro lado si  $S_t < b_t$  solo una parte del presupuesto en ese periodo fue consumido, y si  $S_t = b_t$  el presupuesto del periodo t se ha conservado.

Por lo que respecta a las variables de holgura  $S_{\text{g}}$ , si para algún j, tal que  $X_i - 1$ , entonces  $S_j - 0$  y viceversa. Es decir, si el proyecto j ha sido aceptado totalmente, la variable de holgura asociada al proyecto *j* debe ser cero lo que ocurre en el ejemplo y si  $S_j - 1$  ( $X_j - 0$ ), indica que el proyecto *j* ha sido rechazado. Finalmente si  $X_i - p$ , donde 0< p <1 , entonces,  $S_i$ 1-p: lo que significa que el proyecto J ha sido aceptado un *p%* de su totalidad, de donde se observa la divisibilidad de los proyectos. Todo lo anterior es posible corroborarlo con solo observar los resultados obtenidos.

# 3. - Valor unitario de un recurso.

El valor unitario de un recurso es la tasa de mejora en el valor óptimo de *z* como resultado de incrementar la cantidad disponible de ese recurso.

Los valores que se tienen en la parte final de nuestra solución óptima tienen un significado especial. Ellos son los

precios sombra y para las variables de holgura, muestran la cantidad por la cual el valor de la función objetivo podría incrementarse (en un problema de maximización) si a un elemento del vector del lado derecho ó vector de recursos diponibles asociado con la variable de holgura lo incrementamos por una unidad. Los precios sombra permanecen válidos solamente dentro de un rango especifico de unidades adicionales que puede adquirir la empresa  $\begin{bmatrix} 5^+ & 5 \end{bmatrix}$  Posteriormente volveremos sobre este tema.

# 4.-Dualidad y análisis de sensibilidad

Para cada programa lineal existe otro programa asociado, este **nuevo** programa lineal satisface algunas propiedades muy importantes. Se puede usar para obtener la solución del programa original. Sus variables proporcionan información muy útil acerca de la solución óptima del programa lineal original.

Se empezará por formular el nuevo programa lineal, llamado problema dual y después se desarrollarán algunas de sus propiedades importantes.

Min 
$$
\sum_{t=1}^{T} P_t
$$
  $b_t + \sum_{j=1}^{n} M_j$ 

*s.a* 

 $\sum_{t=1}^{T} \sum_{j=1}^{n} A_{jt} \rho_t + \sum_{j=1}^{n} \mu_j \ge \sum_{j=1}^{n} C_j$ 

 $\mu_j \ge 0$   $t = 1, ..., T,$   $j = 1, ..., n,$ 

Donde:

 $\rho_1$  - variable de decisión dual, la cual representa el costo

**asociado con cada recurso.** 

 $\mu_j$  - variable de decisión dual asociada con el proyecto j

Existe exáctamente una variable dual por cada restricción del problema original, y exáctamente una restricción dual por cada variable original,

No es necesario resolver ambos problemas, porque la solución óptima de cualquiera posee la misma información. En tales situaciones, la solución óptima al programa dual se encuentra en el último renglón de la tabla simplex para el programa original, en aquellas columnas asociadas con las variables de holgura. La única diferencia es la interpretación económica que se da a los valores óptimos de las variables. Ver la tabla del ejemplo, para obtener los valores de las variables duales.

Hagamos una interpretación de los precios sombra para el caso en cuestión. Las variables  $S_1$  y  $S_2$  son no básicas en la solución óptima, lo cual significa que su correspondiente recurso (presupuesto en el primer y segundo periodo respectivamente) fue completamente consumido en la solución óptima. Se propone que el precio sombra  $S_1 = 0.1364$ , significa que podemos pagar un interés máximo de 13.64 % sobre capital nuevo para el periodo 1, porque la función objetivo se incrementa en 0.1364 por cada u.m de presupuesto adicional que podamos obtener. Naturalmente no podemos pedir prestado cantidades ilimitadas al 13. 64%. pero podemos limitar la cantidades a **una suma**  consistente con las restricciones del problema, la cantidad exacta es determinada por *ó,* parámetro que se verá más adelante con todo detenimiento.

Un análisis semejante podemos realizar para la siguiente variable de holgura  $S<sub>2</sub> = 1.864$ . Ahora mostraremos que 186.4% es el interés máximo que podemos pagar sobre capital nuevo para el periodo 2, porque la función objetivo se incrementa en 1.864.

Los dos proyectos que pueden ser afectados, son los proyectos

que fueron seleccionados parcialmente  $X_6$  y  $X_7'$ , si tenemos fondos adicionales en el periodo 2, podemos lograr porciones adicionales para uno o ambos proyectos. La contribución de esos proyectos a la función objetivo es el porcentaje aceptado de cada uno multiplicado por el coeficiente de la función objetivo para cada proyecto, obteniendo:

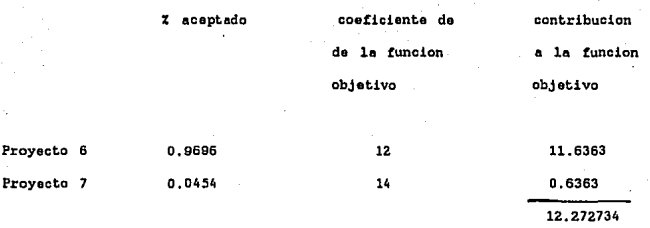

Consideremos ahora que podemos obtener lu.m adicional de presupuesto en el periodo 2. Que impacto tiene esto sobre las variables básicas en la solución óptima, se observa mirando la columna para  $S$ <sub>2</sub> en la tabla óptima. Note que los coeficientes en fila para *7 ,* son 0.1818 y -0.023 respectivamente. Esto significa que una u.m adicional en el periodo 2, puede incrementar el porcentaje logrado para el proyecto 6 (en un 18.18% por cada u.m) y disminuir el porcentaje del proyecto 7 (en un 2.3% por cada u.m). El nuevo porcentaje de cada proyecto aceptado si tenemos <sup>1</sup> u.m., adicional en el periodo 2 es:

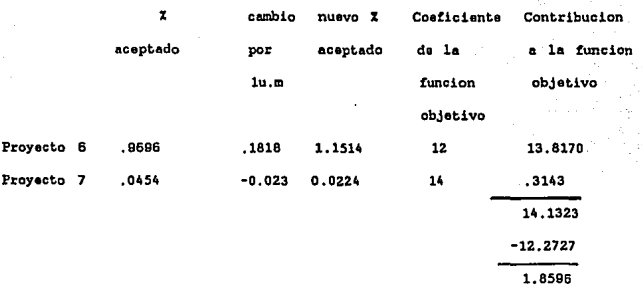

Con un análisis similar podemos mostrar que para un precio sombra de 13. 64% la función objetivo puede incrementarse en esta cantidad por cada u.m adicional que podamos obtener.

En la mayoria de las aplicaciones prácticas, algunos de los datos no se conocen con exactitud y por lo tanto, se tienen que estimar lo mejor posible. En consecuencia es importante poder determinar la nueva solución óptima del problema conforme se dispone de otras estimaciones de algunos de los datos, sin la costosa tarea de resolver el problema desde un principio. Asimismo, en las primeras etapas de la formulación del problema se puede haber pasado por alto algunos factores. En tal caso, es importante actualizar la solución presente, de tal forma que se tomen en cuenta estos factores. Por otra parte, en muchas situaciones las restricciones no son muy rigidas. Por ejemplo, una restricción puede reflejar la disponibilidad de algún recurso. Esta disponibilidad se puede incrementar mediante compras extras, tiempo extra, la compra de equipo nuevo, etcétera. Entonces es deseable que, sin tener que resolver de nuevo el problema, se pueda examinar el efecto de relajar algunas de las restricciones sobre el valor del objetivo óptimo. Estos y otros temas relacionados constituyen el análisis de sensibilidad. Se analizarán algunos métodos para actualizar la solución óptima bajo diferentes variaciones del problema.

El nuevo problema puede diferir del original en uno o varios de los siguientes cambios que pueden ocurrir simultáneamente.

1.-Cambio en el vector *e* de costos. 2. -Cambio en el **vector** *b* del lado derecho. 3.-Cambio en la matriz A de restricciones. 4. -Adición de una **nueva** actividad 5. -Adición de una **nueva** restricción.

En este apartado sólo analizaremos los dos primeros, por permitir definir intervalos dentro de los cuales la base permanece óptima o se tiene la misma solución óptima respectivamente, sin necesidad de utilizar nuevamente el método simplex.

Normalmente utilizamos precios sombra para decidir que recursos deben aumentarse. Nuestro objetivo consiste en determinar el rango de variación en la disponibilidad de un recurso que producirá el valor unitario (precio sombra) que se encuentra en la tabla óptima. Para lograr esto, necesitamos realizar otros cálculos. Primero demostraremos como funciona el procedimiento y después mostraremos como se puede asegurar la misma información a partir de la tabla óptima.

Suponga que se cambia un elemento del vector del lado derecho, por ejemplo variar presupuesto, en la cantidad *ó.*  Si *ó+* es positivo, aumenta el primera restricción de elemento; si *ó* es negativo, el elemento disminuye

¿Como se modifica la tabla simplex al efectuarse el cambio *<sup>ó</sup>* <sup>o</sup>*ó+* ?. La manera más sencilla de responder la pregunta es la de aumentar *ó* al lado derecho de la primera restricción en la tabla inicial y después aplicar las mismas operaciones aritméticas que se utilizaron para desarrollar las iteraciones **sucesivas.**  Procediendo de esta manera llegamos a que en general, un cambio en cualquier recurso puede ser analizado, considerando la variable de holgura correspondiente. El intervalo de variación que produce

siempre la misma base óptima es:

Para variables de holgura que son no básicas en la solución óptima:

Min 
$$
\left[\begin{array}{c|c} b_1 & & a_{i,j} > 0 \end{array}\right] \le \delta_{s_j} \le Min \left[\begin{array}{c|c} b_1 & & a_{i,j} < 0 \end{array}\right]
$$
 (IV.1)

Donde:

- $b_1$  valor en el renglón *i* de la solución óptima en el vector del lado derecho.
- a coeficiente el la columna *j* (i.e., la columna de las variables de holgura j) y renglón *i.*
- Sj- Variable de holgura en la columna *j* , la cual se asocia con el recurso original que se desea cambiar.

El análisis sobre el vector del lado derecho, en el intervalo descrito no cambia las variables básicas en la solución óptima, para determinar los nuevos valores, utilizamos la siguiente relación:

 $Y_i = Y_i + a_{i,j} \delta$ (IV.2)

Donde

*<sup>Y</sup>*1 nuevo valor óptimo de la variable básica <sup>i</sup> *Y* 1 - valor óptimo actual de la variable básica <sup>i</sup>  $\delta$  - cambio en el vector del lado derecho.

 $\delta = b'_+ - b'_+$ 

so

*p*nuevo valor que adquiere el elemento del vector del lado derechó

*b* = Valor inicial que tiene el elemento del vector del lado derecho.

 $a_{ij}$  - valor en la tabla óptima para el renglón i y la columna j, j es la columna de las variables de holgura asociada con el elemento del vector del lado derecho que se transformó.

De forma que con todos los elementos anteriores es posible cambiar un elemento del vector del lado derecho, sin necesidad de resolver nuevamente el problema, se tiene la solución óptima a través de (IV.2).

Al igual que se hizo al estudiar el intervalo permisible de cambio en los recursos disponibles, también nos interesa el estudio del intervalo permisible de variación en los coefientes de la función objetivo para un problema de maximización, es relativamente fácil determinar analiticamente el rango de variación de un coeficiente de la función objetivo sin cambiar la solución óptima. Si denotamos por  $\delta_{\text{y}}$ , el cambio en un coeficiente de la función objetivo.

Como se modifica la tabla simplex al efectuarse el cambio  $\delta$  ?. La manera más sencilla de responder la pregunta es la de

aumentar  $\delta$ , en un coeficiente de la función en la tabla inicial

y después aplicar las mismas operaciones aritméticas que se utilizaron para desarrollar las iteraciones sucesivas.

Se tienen dos casos, para variables de decisión que son no básicas en la solución óptima:

 $\delta_{\mathbf{x}}^+$  - valor del precio sombra para esta variable de decisión en la

solución óptima. (IV.3)

(IV.4)

Para variables de decisión que son básicas en la solución óptima. Procediendo de manera análoga al caso anterior llegamos a que el intervalo de variación que produce siempre la misma solución básica es:

$$
Min\left[\begin{array}{c|c} C_j & a_{ij} > 0 \end{array}\right] \le \delta_{\mathbf{x}_{\mathbf{k}}} \le Min\left[\begin{array}{c|c} C_j & a_{ij} < 0 \end{array}\right] \qquad (\text{IV.5})
$$

Donde:

- $C_i$  valor de la función objetivo en la tabla óptima para la columna j
- a coeficiente del renglón *i* (i,e., el renglón de la tabla óptima donde Xk es básica) y columna *j.*
- $X_k$  = Variable de decisión k, la cual es básica en el renglon i de la tabla óptima

Para el ejemplo que se viene tratando en este apartado los rangos de variación obtenidos a través del uso de las expresiones (IV.l), (IV.3), (IV.4) y (IV.5) son:

 $X_1 \in [7.2272, ~\infty)$   $X_2 \in (~\infty,~20.4090]$  $X_{1} \in [12, \infty)$   $X_{2} \in [4.5454, \infty)$ 

 $X_e \in C \in (10.6818]$   $X_e \in (7.0384, 17)$  $X_e \in \{13.3333, 25.6\}$  $X \in (-\infty, 15)$  $X_{2} \in \{8.0454, \infty \}$ *s*  $\in$  [48,92] 1 **5 g**  $\in$  [14.6666, 20.1666]  $s_{n} \in [0, 9166, 1.2222]$   $s_{n} \in [0, \infty)$  $s_{\rm s} \in (0.9696, 1.9696)$   $s_{\rm s} \in (0.8888, 1.5)$  $s_i \in \{0, \infty\}$   $s_i \in \{0, 9696, \infty\}$  $S \in \{0.0454, 8.1\}$  $S_{nn} \in \{0, \infty\}$  $S_{11} \in [0.8888, 1.1333]$ 

Con esto damos terminado el apartado dedicado a la programación lineal,

4.2 formulación con programación entera.

En la sección previa se examinó el problema de inversiones formulado como un problema de programación lineal, esta formulación tiene sus limitaciones, con respecto al manejo de proyectos de inversión indivisibles. muchos problemas intratables por el método anterior encuentran solución por medio de la programación entera, una técnica para resolver problemas lineales con el requerimiento adicional de que algunas o todas sus variables en la solución toman valores solamente enteros. A causa de la continuidad en las variables de decisión muchos problemas de inversión en la realidad no pueden aceptar la divisibilidad en los proyectos. Tal es el caso en que se tienen proyectos como la

construcción de automóviles o dispositivos electrónicos, ¿ Qué significado tendria la producción de 98.33 automóviles?. Es asi como surge la programación entera, que toma en cuenta la aceptación total de los proyectos ó en caso contrario su rechazo.

Ahora se presenta el ejemplo de Weingartner<sup>5</sup> citado antes, que ilustra el uso de la programación entera en la selección de inversiones.

Max  $VPN - \sum_{j=1}^{n} C_j X_j$ 

*s.a* 

 $\sum_{t=1}^{T} \sum_{j=1}^{n} A_{jt} X_j \leq \sum_{t=1}^{T} b_{ti}$ 

 $X_1 \in \{0, 1\}$ 

Note que la única diferencia entre la formulación antes expuesta y la formulación del problema de programación lineal es la condicion 0-l, que garantiza que todo proyecto es cowpletamentc aceptado  $(X_i - 1)$  ó rechazado si  $(X_i - 0)$ .

Otra caracteristica del modelo anterior es que podemos incorporar las restricciones adicionales señaladas en el capitulo anterior. Estamos hablando de las dependencias definidas en el capitulo 111- proyectos mutuamente excluyentes, contingentes y complementarios-.

El cambio aparentemente inocente en el problema de programación entera tiene un gran impacto en su solución.

Parte del problema en la programación entera radica en la diferencia esencial que existe entre está y la programación lineal. En la programación lineal se maximiza o minimiza una función sobre una región de factibilidad convexa, mientras que en la programación entera se maximiza una función sobre una región de factibilidad que generalmente no es convexa. Por lo tanto, la solución de problemas enteros, es de muchos órdenes de magnitud más complicada que la programación lineal.

El problema de programación entera tiene un número finito de soluciones a considerar para identificar una óptima, se puede pensar en que dicho problema se puede resolver por enumeración total, esto es, tratando todas las posibilidades. Sin embargo, el esfuerzo computacional involucrado en la enumeración total se puede convertir en prohibitivo. Por ejemplo un problema con 200 variables de la forma 0-1 puede tener alrededor de  $2^{200}$  o  $10^{60}$ casos a considerar, uno con 201 variables puede tener el doble, de aqui la necesidad de desarrollar métodos de enumeración parcial, como los de ramificación y acotamiento o métodos de descripción de poliedros, como los de planos de corte; existen métodos que combinan ambos y algunos otros que se aplican en forma pura o en combinación con estos, como la programación dinámica con ramificación y acotamientos o teoria de grupos con planos de corte etc. A continuación enunciamos cada uno de ellos y a grandes rasgos, en que consisten.

- a) Método de planos de corte
- b) Método de ramificación y acotamiento
- c) Método de la teoria de grupos.
- d) Método de la programación dinámica
- e) Métodos heuristicos.

Estos métodos se engloban en lo que también se conoce como optimización combinatoria, término que ha emergido en años recientes para describir aquellas áreas de la programación matemática que se refieren a la solución de problemas de

optimización que tienen una estructura pronunciadamente combinatoria o discreta. Este titulo se usa para unificar términos que cubren programación entera, teoria de gráficas, partes de programación dinámica etc. A continuación se da una breve descripción de los métodos arriba mencionados.

a) Método de planos de corte: la idea básica es la siguiente; se comienza resolviendo el problema continuo lineal, si se encuentra la solución óptima en un punto extremo con coordenadas **enteras,**  entonces el problema queda resuelto. En otro caso, **se ve**  fácilmente que podemos cortar el conjunto solución (aumentando restricciones extras al problema) hasta eliminar este punto extremo sin excluir una solución entera. Tal restricción se llama un plano de corte.

Si los planos. se escogen adecuadamente en cada etapa, entonces el poliedro inicial  $\rho$  se reducirá progresivamente hasta que coincida con la cubierta convexa de las soluciones enteras, al menos en una vecindad de la solución óptima.

Desafortunadamente, y está es la dificultad esencial, no se conoce un método sistemático para generar todas las ecuaciones o desigualdades lineales que definen la cubierta convexa de los puntos enteros contenidos en un poliedro convexo dado.

b) Método de ramificación y acotamiento: consiste esencialmente, en dividir el conjunto de las soluciones factibles de un problema en subconjuntos donde se buscará la solución óptima, desechando aquellos que bajo un criterio o una cota no son susceptibles de tomarse en consideración,· ahorrando con esto una considerable cantidad de tiempo. y esfuerzo. Actualmente las técnicas de ramificación y acotamiento se están empleando en varios campos de aplicación tales como: problemas de distribución, secuenciación de instalaciones, agente viajero, rutas de vehiculos, el problema de la mochila, problemas de programación no lineal; el progreso que se ha tenido se debe en gran parte al desarrollo que han tenido

las computadoras, ya que por su gran velocidad se tiene una solución más exacta y rápida sin necesidad de recurrir a métodos aproximados .

Conviene mencionar que se dispone también de paquetes computacionales que .usan ramificación y acotamiento (R-A) en sus procedimientos de solución, tales como el LINDO para resolver problemas de programación lineal y entera y el GINO para problemas no lineales.

c) Método de la teoría de grupos: En un problema de programación entera los coeficientes de las desigualdades forman un conjunto finito, que es cerrado bajo la suma cuando las operaciones aritméticas se toman módulo l. Tal conjunto constituye un grupo, más aún, conforma un grupo abeliano, que además puede tener a lo más D elementos, donde D es el valor absoluto del determinante de la base actual de problema lineal y que, a menudo puede generarse por un elemento, en cuyo caso el grupo se llama grupo ciclico.

Un problema de grupo puede tratarse como un problema entero con una restricción y también como un problema de redes donde se desea encontrar la ruta más corta. Los algoritmos que resuelven el problema entero son usalmente del tipo de programación dinámica.

d) Método de la programación dinámica: optimización combinatoria, a menudo pueden formularse **como**  problemas de programación dinámica que no **cuenta con** una problema de formulación matemática estándar para un problema, sino que es un enfoque de tipo general para la solución de problemas y las ecuaciones especificas que se usan, se deben desarrollar para que representen cada situación individual. Entonces, se necesita un cierto grado de creatividad y un buen conocimiento de la estructura general de los problemas de programación dinámica, para reconocer cuando un problema se puede resolver por medio de estos procedimiento y como esto, se puede llevar a cabo. Las caracteristicas principales de los problemas de programación

dinámica son, a grandes rasgos las siguientes:

- l.· El problema se .puede dividir en etapas que requieren una politica de decisión en cada una de ellas.
- 2. Cada etapa tiene un cierto número de estados asociados a ella.
- 3.- El efecto de la política de decisión en cada estapa es transformar el estado actual en un estado asociado con la siguiente etapa (Tal vez de acuerdo a una distribución de probabilidad) .
- 4.· El procedimiento que da solución está diseñado para encontrar una política óptima para el problema completo, es decir, una receta para las decisiones de la politica óptima en cada etapa para cada uno de los estados posibles.
- 5. · Dado el estado actual, una politíca óptima para las etapas restantes es independiente de la política adoptada en **etapas anteriores.**
- 6. · El procedimiento de solución se inicia al encontrar la política óptima para la última etapa.
- 7.- Se dispone de una relación recursiva que identifica la política óptima para la etapa n, dada la política para la etapa (n.l).
- 8. · Cuando se usa esta relación recursiva el procedimiento de solución se mueve hacia atrás etapa por etapa· encontrando cada vez la politica óptima para esa etapa· hasta que se encuentra la politica óptima desde la etapa inicial.

e) Métodos heurfsticos: Dado el carácter no polinomial de una buena parte de los problemas de optimización combinatoria, se hace

necesario contar con. buenos métodos heurísticos, entre los cuales destacan:

Métodos constructivos. Los cuales construyen soluciones usando reglas heurísticas en forma determinista y secuencial.

Métodos de transformación local. Cuyo objetivo es perfeccionar una solución existente, mediante una búsqueda local en una vecindad bien definida del espacio de soluciones.

Métodos de descomposición. Consisten en subdividir el problema en pequeñas particiones.

Métodos inductivos. A partir de la solución de problemas pequeños se incrementan inductivamente dichas soluciones.

Métodos de extracción de semejanza. Intentan reducir el tamaño del problema, mediante la acción combinada de planteamientos estadísticos y combinatorios. Por ejemplo, removiendo del problema rasgos comunes a varias soluciones obtenidas por métodos diferentes o diversas aplicaciones de un mismo método.

Métodos de aproximación. Transforman un problema intratable (problemas que se demuestra son difíciles) en uno tratable.

Resolveremos el problema tomado de Weingartner<sup>5</sup>, para el caso de programación entera. Pero antes se desarrolla el algoritmo de Gamory<sup>10</sup> que pertenece a los métodos de planos de corte. Seleccionamos este algoritmo pues se basa en la tabla óptima que se obtiene, de resolver el problema de programación lineal.

Considere la tabla simplex óptima que resulta de aplicar el método simplex a un programa entero con los requerimientos de enteros no tomados en cuenta, y suponga que una de las variables básicas  $X_i$  debe ser de la forma:

$$
X_{\mathbf{b}}^{\mathbf{+}} \quad \Sigma \quad X_{\mathbf{t}} Y_{\mathbf{t}} = Y_{\mathbf{0}}
$$

Donde la suma es sobre todas las variables no básicas. Los términos  $Y_{i}$  son los coeficientes y el término constante ( $Y_{0}$ ) que aparece en el renglón de la tabla que determina a  $X_{\text{b}}$  . Ya que  $X_{\text{b}}$ se obtiene de (IV.6) haciendo cero a las variables no básicas, se concluye que  $Y_0$  es no entero.

Se escribe cada término Y de (IV.6 ) como la suma de un entero (1) y una fracción (f) no negativa menor que 1:

$$
y_3 = i_1 + f_3
$$
  $y_0 = i_0 + f_0$ 

Algunos de los f<sub>j</sub> pueden ser cero, pero se garantiza que f<sub>o</sub> sea positiva. La ecuación (IV.6 ) se vuelve

$$
X_{b}^{+} \sum (i_{j} + f_{j}) X_{j} - i_{o} + f_{o}
$$
  

$$
X_{b}^{+} \sum i_{j} X_{j} - i_{o} - f_{o} - \sum f_{j} X_{j}
$$
 (IV.7)

Si se pide que cada variable *X* sea entera, entonces el lado izquierdo de (IV.7 ) es entero, lo que obliga a que el lado derecho también sea entero. Pero ya que  $f_{\text{A}}$  y X<sub>1</sub> es no negativa, también lo es  $\sum_{j}$  ( $f_j$ ) X<sub>j</sub>. El lado derecho de (IV.7) es entonces un entero menor que una fracción positiva menor que l; es decir un entero no positivo.

$$
f_o - \sum f_j X_j \le 0 \qquad \qquad \text{or} \qquad \qquad \sum f_j X_j - f_o \ge 0
$$

Esta es la nueva restricción del algoritmo de corte de Gomory, reoptimice usando el método simplex. Este algoritmo puede no ser convergente; es decir, que puede no obtenerse una solución entera a pesar del número de iteraciones. Sin embargo, por lo

general el algoritmo converge y esto sucede razonablemente rápido. Por este motivo, a menudo se establece, antes de iniciar los cálculos, un limite superior al número de iteraciones que se realizarán. Si no se obtiene la solución, se abandona el algoritmo.

## Eiemplo

Hagamos algunas modificaciones, para ilustrar el uso de las restricciones adicionales, señaladas el el capitulo III:

Existen las siguientes relaciones entre los proyectos;

l. - Del conjunto de proyectos 3 ,4 y 8 a lo más dos pueden ser aceptados.

2.- Los proyectos 5 y 9 son mutuamente excluyentes.

El problema se transforma en:

Max VPN =  $14X_1 + 17X_2 + 17X_3 + 15X_4 + 40X_5 + 12X_6 + 14X_7 +$ 

 $10X_{0}$  +  $12X_{0}$ 

...

 $12X_ + 54X_ + 6X_ + 6X_ + 30X_ + 6X_ + 48X_ + 36X_ + 36X_ + 38X_ - 50$  $3X_1 + 7X_2 + 6X_3 + 2X_4 + 35X_5 + 6X_6 + 4X_7 + 3X_8 + 3X_9 + S_2 = 20$  $X_3 + X_4 + X_8 \leq 2$  $X_{5} + X_{9} = 1$  $X \in \{0,1\}$ 

 $X_i \geq 0$  $i = 1..9$ 

 $S_i \geq o$  $i = 1...3$ .

Resolvemos el problema y , llegamos a que la solución óptima es

 $X_1 - X_2 - X_1 - X_2 - X_0 - 1$  $X_2 - X_3 - X_2 - X_8 = 0$ 

 $z = 70.27$  u.m.

Misma que nos indica que proyectos aceptar  $(X<sub>1</sub> - 1)$  y que proyectos rechazar  $(X_i - 0)$ .

# Dualidad y análisis de sensibilidad

Antes vimos que la solución óptima del problema lineal (P.L) tiene importantes interpretaciones económicas como los precios sombra. Ahora nos enfrentamos a problemas adicionales en la interpretación de ellos.

Aplicando el algoritmo de planos de corte, es decir, agregando sucesivamente restricciones hasta obtener la solución. Los precios sombra son obtenidos para las restricciones originales y para las restriciones agregadas. Desafortunadamente los valores obtenidos para las restricciones adicionales no son únicos y dependen del camino en el cual los planos de· corte son aplicados.

Cuando una restricción tiene mayor disponibilidad que la requerida, esta representa un bien libre y tiene un precio sombra de cero. Esto en realidad no es cierto en la programación entera, la función objetivo puede claramente disminuir si el recurso disponible disminuye, de forma que no es posible dar una

 $interpretación semejante,$ 

.<br>Otro importante aspecto es el hecho de que en P.L; El valor de la función objetivo varia continuamente cuando el vector del lado derecho v los coeficientes de la función objetivo son cambiados. En el modelo de programación entera esto no suele ocurrir. En muchas situaciones prácticas esto es irreal. Concretamente en el caso que estamos tratando, la restricción (2) representa una limitación de presupuesto si cambiamos dicha restricción en una unidad, el problema se tranforma en:

'::.·;·~·:·'

 $Max \text{ } VPN = 14X_1 + 17X_2 + 17X_3 + 15X_4 + 40X_5 + 12X_6 + 14X_7 + ...$ 

 $10X - 12X$ 

 $12x + 54x + 6x + 6x + 30x + 6x + 48x + 36x + 18x + 5 - 50$ 

 $3x^2 + 7x^3 + 6x^4 + 2x^3 + 35x^2 + 6x^3 + 4x^2 + 3x^3 + 3x^2 + 5^3 = 19$ 

 $X_{3} + X_{4} + X_{8} \leq 2$ 

 $X_{c} + X_{n} = 1$ 

 $5.5$ 

 $X_i \in [0,1]$ 

 $X_i \ge 0$   $i = 1..9$ 

 $S_i \ge 0$   $i = 1...3$ .

El valor de la solución óptima es 58 u.m, de forma que es inverosimil que una pequeña disminución en el presupuesto pueda causar cambios tan radicales en la solución, lo que nos lleva a decir que dicho modelo es muy inestable.

Finalmente podemos concluir que el único método satisfactorio de análisis de sensibilidad en programación entera, consiste en resolver otra vez el modelo, con los respectivos cambios y comparar las soluciones óptimas'.

4.3 Formulación de programación con metas

Hasta el momento se;han analizado modelos de optimización,<br>que consideran en su función objetivo un solo propósito, una sola que consideran en su función objetivo un solo propósito, una sola<br>meta global, por ejemplo maximizar el valor de la empresa. No neta global; por ejemplo maximizar el valor de la emp<br>siempre es obvio como maximizar la riqueza<br>...

Parece lógico pensar que es posible lograr la meta global, si la dividimos en varias sub-metas, de forma que al lograrse estas submetas, vamos en la dirección correcta para lograr la maximización de la riqueza si es el objetivo o meta global. Como se demostró en el capitulo II bajo condiciones de certeza y en mercados de capital perfectos; la selección de un conjunto de proyectos que maximiza el VPN es congruente con la maximización de la riqueza de los accionistas.

Sin embargo si existen imperfecciones en el mercado, (tales como racionamiento de capital, diferencia en las tasas de pedir prestado y prestar), entonces la maximización del VPN puede no llevarnos a la maximización de la riqueza. En suma, observaciones empiricas han demostrado que los inversionistas están interesados en lograr varios objetivos. En el análisis de decisiones financieras se establecen ciertos objetivos como: crecimiento y estabilidad de las ganancias y dividendos, crecimiento en las ventas. Solamente un modelo que incorpore múltiples criterios u objetivos puede representar el ambiente de la toma de decisiones plural al que se enfrenta el problema de presupuesto de capital en un mundo más real.

Una ciudad por ejemplo, necesita proporcionar servicios *a* sus habitantes (agua, seguridad, salud, educación, energia eléctrica,

transportes, etc.). Los **recursos** financieros requeridos sobrepasan, normalmente a los existentes. Los diferentes servicios compiten, por lo que se necesita asignarles prioridades. Cada alternativa de decisión puede fácilmente entrar en conflicto con alguna otra.

Para resolver problemas inconsistentes, es decir con objetivos· y metas múltiples, se diseño la programación con metas.

La programación con metas es una extensión de la programación lineal. Esta técnica permite resolver problemas con objetivos múltiples, incompatibles, jerárquicamente desiguales y no homogéneos en cuanto a su unidad de medida (se pueden mezclar diferentes unidades en la función objetivo).

La función objetivo en el modelo de programación con metas no contiene variables de decisión, pero si variables de desviación que representan cada tipo de meta o submeta. En muchas situaciones la función objetivo consiste de dos distintas variables de desviación para cada meta: una para la desviación positiva y otra para la desviación negativa

# Modelo general

Considerando que existen m metas, p restricciones *n*  variables de decisión y *k* niveles de prioridad, el modelo general puede expresarse como

Min 
$$
Z = \sum_{k=1}^{m} P_k \sum_{i=1}^{m} (\mathbf{w}_{i,k}^{\dagger} d_1^{\dagger} + \mathbf{w}_{i,k}^{\dagger} d_1^{\dagger})
$$

$$
s.a
$$
\n
$$
\sum_{i=1}^{n} A_{i,j} X_{i,j} + C d_{i} = d_{i,j} \quad i = 1, ..., m
$$
\n
$$
\sum_{i=1}^{n} A_{i,j} X_{i,j} = b_{i}
$$
\n
$$
\sum_{i=1}^{n} A_{i,j} X_{i,j} = b_{i}
$$
\n
$$
t = m + 1, ..., m + p
$$
\n
$$
t = 1, ..., m + p
$$
\n
$$
s = 1, ..., m + p
$$
\n
$$
s = 1, ..., m + p
$$
\n
$$
s = 1, ..., m + p
$$
\n
$$
s = 1, ..., m + p
$$
\n
$$
s = 1, ..., m + p
$$
\n
$$
s = 1, ..., m + p + 1, ..., m + p + 1 = 1, ..., m + p + 1 = 1
$$

donde:

- $P_{t}$  = coeficiente de prioridad para la k-ésima prioridad
- $w_{i,k}^+$  = factor de peso relativo a la variable  $d_i^+$  en el k-ésimo nivel de prioridad.

 $w_{i,k} =$  factor de peso relativo a la variable  $d_i$  en el k-ésimo nivel de prioridad.

 $d_{i,j}^{\dagger}$  y  $d_i^{\dagger}$  i - 1, ..., *m* son variables asociadas a las desviaciones de una meta. La variable ( $d_i^{\dagger}$ ) indica la desviación en defecto (hacia abajo) de una meta (lo que no se consiguió), mientras que *(*   $d_1^{\dagger}$ ) es la desviación en exceso (hacia arriba lo que se excedió). Es obvio que ambas variables deben satisfacer la relación:

 $(d^-, d^+) = 0$  $i = 1, \ldots, m$ 

ya que si·  $d_i > 0$ , entonces  $d_i^+$  -0 y veceversa, ambas pueden ser
nulas simultáneamente.

# Modelos con metas múltiples

Se distinguen tres casos:

1.- Modelos con metas múltiples y sin prioridades

Existen casos reales en que todas las metas tienen prioridades iguales (no tienen prioridad). Es decir,  $P_k - I$  con  $k = 1, \ldots, m$ .

2.- Modelos con metas múltiples y con prioridades

Cuando se tienen metas múltiples, lo más probable es que no todas las metas tienen la misma prioridad ante quien toma decisiones. Las prioridades se introducen en la función objetivo a través de coeficientes  $P_k$   $k = 1, ..., m$ , tal que  $P_k >> P_{k+1}$ , es decir que  $P_k$  es más importante en jerarquia que  $P_{k+1}$ , para  $k = 1, \ldots, m$ . Estos coeficientes se utilizan en jerarquía para las variables que se desvian de una meta en exceso y en defecto. Los coeficientes  $P_k$  k = 1,...,m, no toman valores numéricos, simplemente representan niveles de prioridad.

3.- Modelos con metas múltiples con prioridades y ponderaciones.

Es el más útil y general de los tres casos. Algunas veces es deseable asignar a algunas de las metas que tienen la misma prioridad mayor importancia que a otras. Para este efecto se utiliza un factor de peso, que refleja la diferencia en importancia dentro de un mismo nivel de prioridad.

La programación con metas para el caso lineal, tiene algunas propiedades en común con los modelos de programación lineal,:

a) Porporcionalidad y aditividad, para garantizar la linealidad

de la función objetivo y restricciones asocidas.

b) Divisibilidad de las variables, para garantizar que adopten .valores continuos.

El propósito de cualquier programa con metas múltiples es minimizar las desviaciones (en exceso y/o defecto) de las metas propuestas. En este tipo de programación no existen funciones objetivo'donde se minimicen costo o tiempo y se maximicen ganacias o beneficios. Los factores de prioridad  $P_1>>P_2>>...$ ....... $>>P_1$ toman el lugar de los coeficientes de costo  $A_{ij}$  *j - 1...n* de la programación lineal. Estos coeficientes son ordinales, no cardinales y por lo tanto pueden ser multidimensionales, es decir, la función objetivo no debe necesariamente satisfacer una congruencia dimensional. Por esta razón no se puede utilizar el criterio del método simplex tal cual.

Los modelos de programación por metas para el caso lineal, no requieren de procedimientos de solución muy sofisticados, como la programación entera, se pueden resolver con una pequeña variante del método simplex, que se describe a continuación.

# El simplex modificado<sup>10</sup>

En esta sección describiremos la adaptación del método simplex. La notación usada puede verse más claramente con ayuda de la tabla inicial del método simplex.

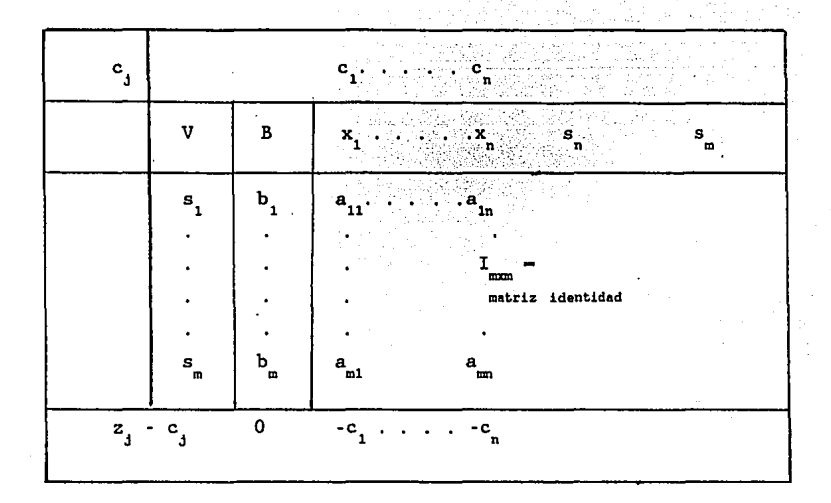

En esta tabla las variables básicas son:  $X_1$  ........... $X_n$  y las variables de holgura  $S_1$  ......  $S_m$ . La columna *V* representa el vector de variables elegidas en la base. En esta tabla inicial las base consiste de las variables de holgura solamente. El valor de las variables básicas esta dado en la columna *B.* La fila superior ilustra los valores de la función objetivo. La fila de abajo da el valor de la función objetivo pero con el signo cambiado.

La elaboración de la adaptación al simplex, parte de la formulación general. La tabla que se utiliza para la programación con metas tiene la siguiente estructura.

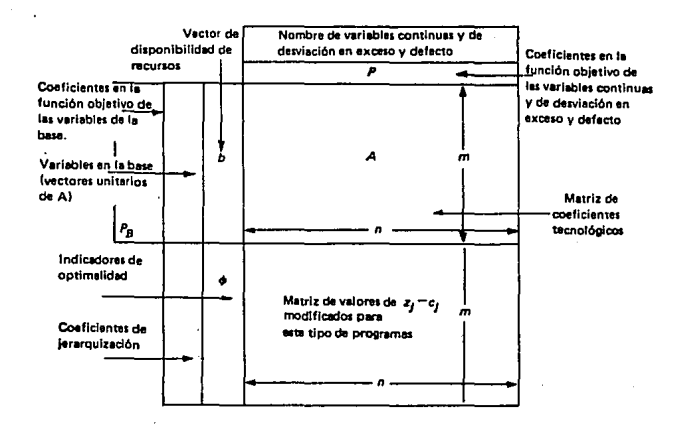

 $P$ : Vector de coeficientes prioritarios

- $P_B$ : Vector de coeficientes prioritarios
- que está en la base
- $\phi$ : Vector de Indicadores de optimalidad
- m : Número de restricciones
- n : Número de variables continuas y de desviación en exceso y defecto

A continuación se explican los pasos del simplex modificado para programación con metas.

Paso 1. Establecer la tabla simplex modificada e inicial. Este paso supone que  $X_i = 0$ , para toda *i*. Esto origina que todas las variables de desviación en defecto estén en la base y que los indicadores de optimalidad se calculen en función al logro o no de las metas propuestas.

Para el cálculo de la matriz  $Z_{\hat{A}} - C_{\hat{A}}$ se debe tomar en cuenta que los coeficientes de jerarquización no necesariamente tienen las mismas unidades dimensionales y que, por lo tanto, las leyes aritméticas de suma y resta no se pueden utilizar. Las  $C_{\overline{A}}$ 

representan las componentes del vector  $P$ , mientras que  $Z_i$  son productos de la suma de las  $C_{\text{A}}$  a veces 'ciertas constantes o coeficientes'. Es dificil dar una regla general para el cálculo de cada uno de los términos  $Z_i - C_i$ .

Paso 2. Determinación de la variable que entra a la base. Se examina el coeficiente de prioridad más alto que tenga un valor distinto de cero en el vector de indicadores de optimalidad  $(\phi)$ . En esta fila se escoge el mayor coeficiente de la  $Z_i$  -  $C_i$ . Los empates se pueden decidir analizando los coeficientes de  $Z_i - C_j$ . en el siguiente nivel de prioridad . De persistir el empate, se puede romper éste arbitrariamente. Este paso se ala la columna de entrada.

Paso 3 Determinación de la variable que sale de la base. Sean  $b_1$ ,  $b_2$ ,....... $b_n$  las componentes del vector *b* y sea *a*<sub>1</sub> la columna J de la matriz *A* que se ha seleccionado para entrar a la base . Entoces el vector de salida se elige como el :

Min 
$$
\left[\begin{array}{c|c} b_1 & a_{i,j} > 0 \end{array}\right]
$$
 i = 1, ..., ..., m.

Paso 4 Determinación de la nueva tabla . El pivote se hace 1 y el resto de esa columna se hace cero, utilizando para ello operaciones matriciales elementales similares al método simplex. En esta operación, se incluye al vector b y a la matriz A; se exceptúa a la matriz  $Z_i - C_j$ , (cuyos nuevos valores se deberán calcular de manera a la indicada en el paso 1) y al vector  $\phi$ (cuyos valores se determinan con los nuevos niveles de las variables  $X_i$ ).

Paso 5. Detección de la solución óptima. Se actualizan los valores  $Z_i - C_i$  de la nueva tabla, de manera similar al paso 1. Si el vector  $\phi$  es nulo (todas sus componentes son cero), la tabla es

óptima. Si el vector  $\phi$  no es nulo y existe por lo menos una componente positiva, se analizan $Z_j - C_j$  de esa fila. Si existe una  $Z_j - C_j > 0$  en esa fila, se analizan  $Z_j - C_j$  de esa columna para coeficientes de mayor jerarquia. Si éstos son negativos la tabla es óptima. En caso contrario, la tabla no. es óptima y se regresa al paso 2.

#### Análisis de sensibilidad

Ambos, análisis de sensibilidad y dualidad son influenciados por el carácter de que no todas las metas tienen la misma prioridad ante quien toma decisiones. Notablemente, cambios en los factores de peso o jerarquización, cambios en el vector del lado derecho y los cambios en los coeficientes de las variables de decision en las restricciones, pueden afectar más de un nivel de prioridad en la solución final. Consecuentemente, esta influencia puede ser analizada por separado. La influencia de reordenar los niveles de prioridad o la adicción de una nueva meta serán investigados.

Un cambio en la estructura prioritaria puede ser influenciado por el cambio en un factor de peso  $P_1$ . Cuando  $P_3$  es no básica en la solución final, un cambio en  $P$  da por resultado solamente un cambio directo en su correspondiente fila  $j$  de la matriz  $(Z-C)$ . La nueva tabla permanece óptima podemos verlo checando la etapa 5 del procedimiento del método simplex modificado. Un cambio en el factor de peso  $P_j$  de una variable básica puede afectar todos los elementos de la fila j de la matriz (Z-C) asi como también el valor de  $z_i$  de el nivel de prioridad j. Otra vez es necesario checar la optimalidad.

Cambios en el vector del lado derecho *b* dan por resultado una modificación en el vector columna *C* en la tabla final y por ende cambios en  $z_j$  *J - 1.............* Si la nueva solución permanece factible, es también óptima porque los elementos de la matriz (Z-C) no son afectados por cambios en *b.* Una solución que no

72

Q

.es factible ocurre si· uno de los elementos de el vector *b* en la solución final· es negativo.

Una nueva meta trae consigo la introducción en la tabla final de **ambos,** la .meta y un .factor de peso (asociado con la variable de desviación de la **nueva** meta). Después eliminando la variable básica de la nueva fila, el nivel  $z_j = 1, \ldots, \ldots, n;$  y la matriz *(Z-C)* puede ser recalculada. Otra vez es necesario checar la optimalidad. Más aún el vector constante del lado derecho de la nueva meta puede ser negativo. Esto se puede manejar adaptando el dual simplex. El estudio del efecto de reordenar los niveles de prioridad, implica el cálculo de los niveles *(Z-C)* posteriormente checamos la optimalidad. z<sub>,</sub> y de la matriz

### Ejemplos

# 1.- Modelo con metas múltiples sin prioridades

Ahora se presenta nuevamente el ejemplo tomado del libro de H. M. Weingartner<sup>5,7</sup> ,mismo que ilustra el uso de la programación **con metas en la selección de inversiones, con sus respectivas**  modificaciones.

La empresa desea evaluar los nueve proyectos bajo las condiciones descritas anteriormente. Pero se piensa que la estabilidad y crecimiento en las ventas asi como el ingreso es un vehículo importante para lograr la meta global, es decir, la **maximización de la riqueza.** 

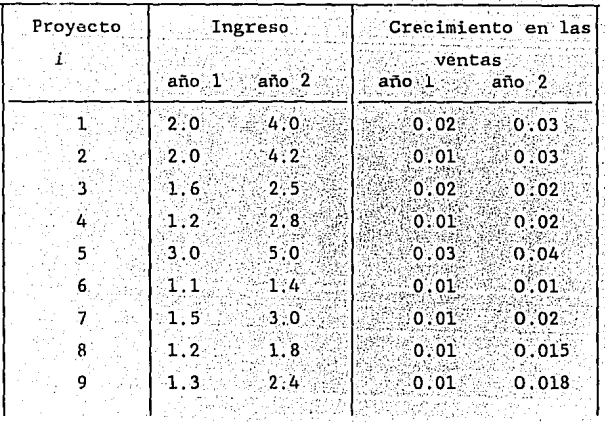

La empresa desea lograr un nivel de ingreso de 8 y 16 **respectivamente, en los años 1 y 2, y un crecimiento en las ventas**  de 0.08 en cada año, asi como tambien maximizar el VPN. Las cinco metas tienen un nivel de prioridad 1, paro pesos relativos de 10 para el ingreso en el año l, 2 para el ingreso en el año 2, 5 para el crecimiento de las ventas en el año 1, y 2 para el crecimiento de las ventas en el año 2, y finalmente 1 para el valor presente neto.

La formulación del problema con programación con **metas** es dada **como** :

 $Min \t z = 10d_1^+ + 2d_2^+ + 5d_3^+ + 2d_4^+ + d_5^+ \cdot d_5^+$ 

*s.a* 

 $12X_1 + 54X_2 + 6X_3 + 6X_1 + 30X_5 + 6X_6 + 48X_7 + 36X_8 + 18X_9 + S_1 = 50$ 

 $3X_1 + 7X_2 + 6X_3 + 2X_4 + 35X_5 + 6X_6 + 4X_7 + 3X_8 + 3X_9 + S_2 - 20$  $X_2 + S_4 = 1$  $X_1 + S_3 = 1$  $X_{4} + S_{6} = 1$  $X + S = 1$  $X_{5} + S_{7} = 1$  $X_{6} + S_{8} = 1$  $X_{7} + S_{9} = 1$  $X_{n} + S_{n} = 1$  $X_{\rm g} + S_{\rm g} = 1$  $X_1 \ge 0$   $1 = 1.0$  $S_i \geq 0$  $1 - 3.11$  $2X_1 + 2X_2 + 1.6X_3 + 1.2X_4 + 3X_5 + 1.1X_6 + 1.5X_7 + 1.2X_8 + 1.3X_8 +$  $(d_1 - d_1) - 8$  $4x_1 + 4.2x_2 + 2.5x_3 + 2.8x_4 + 5x_5 + 1.4x_6 + 3x_7 + 1.8x_8 + 2.4x_9 +$  $(d - d^+) = 16$  $0.02X_1 + 0.01X_2 + 0.02X_3 + 0.01X_4 + 0.03X_5 + 0.01X_6 + 0.01X_7 +$  $0.01X_8 + 0.01X_9 + (d_3 - d_3^+) = 0.08$  $0.03X_1 + 0.03X_2 + 0.02X_3 + 0.02X_4 + 0.04X_5 + 0.01X_6 + 0.02X_7 +$  $0.015X_{\rm g}$  + 0.018X<sub>9</sub> + (d<sub>4</sub> - d<sub>4</sub><sup>+</sup>) = 0.08  $14X_1 + 17X_2 + 17X_3 + 15X_4 + 40X_5 + 12X_6 + 14X_7 + 10X_8 + 12X_9 +$  $(d_s - d_s^+) = 40$ 

Las variables de desviación de la función objetivo no tienen

prioridades, es posible utilizar el algotimo del método simplex para resolver este problema. La solución.óptima es

 $X_1 - X_2 - X_1 - X_0 - 1$ 

 $X_2 - X_3 - X_0 - 0$ 

 $X<sub>e</sub> = 0.9697$ 

 $X = 0.0454$ 

Considerando el mismo nivel de prioridad para todas las metas. La solución ·óptima . invita a aceptar totalmente los proyectos,. *1, 3, 4,* y *9,* asi como a aceptar parcialmente los proyectos *6* y 7~ La solución es la misma que la solución óptima de programación lineal. Además dicha solución permite determinar el nivel logrado por cada una de las metas de modo que:

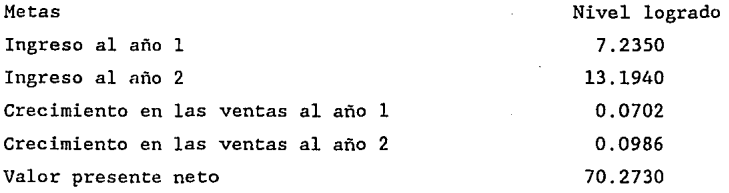

Finalmente, podemos decir que para este caso es posible definir los rangos de sensibilidad en la misma forma que se hizo en programación lineal. No estamos diciendo que en general dichos rangos de variación valen para la programación por metas, sino para un caso particular, donde todas las metas tienen el mismo nivel de prioridad. La base teórica de tal argumento puede obtenerse, al igual que en P.L., planteando el problema original y después formulando su correspondiente problema dual.

2.- Modelo con metas múltiples con prioridades y ponderaciones

Considerando el ejemplo anterior, ahora existen niveles de prioridad, el ingreso tiene prioridad 1, el crecimiento de las ventas nivel de prioridad 2 y el VPN prioridad 3; para los dos primeros niveles de prioridad el año 1 tiene un factor de peso 2 o doble importancia en comparación con el año 2.

La formulación del problema con programación con metas es:

 $Min z = P_1(2 d_1) + P_1 d_2 + P_2(2 d_3) + P_2 d_1 + P_3 d_2$ 

 $s.a$ 

 $12X_1 + 54X_2 + 6X_3 + 6X_1 + 30X_3 + 6X_6 + 48X_7 + 36X_8 + 18X_9 + S_1 = 50$  $3x_1 + 7x_2 + 6x_1 + 2x_2 + 35x_1 + 6x_2 + 4x_2 + 3x_3 + 3x_2 + S_2 = 20$  $X_1 + S_2 = 1$  $X_{2} + S_{4} = 1$  $X_2 + S_2 = 1$  $X_{1} + S_{2} = 1$  $X_{5} + S_{7} = 1$  $X_{\rm g} + S_{\rm g} = 1$  $X_7 + S_8 = 1$  $X_{\rm g} + S_{\rm g} = 1$  $X_{0} + S_{11} = 1$ 

 $X_i \geq 0$  $L = 1.19$  $S_i \geq 0$  $i = 3...11$  $2X_1 + 2X_2 + 1.6X_3 + 1.2X_4 + 3X_5 + 1.11X_6 + 1.5X_7 + 1.2X_8 + 1.3X_9 +$  $(d_1^{\dagger} - d_1^{\dagger}) = 8$  $4X_1 + 4.2X_2 + 2.5X_3 + 2.8X_4 + 5X_5 + 1.4X_6 + 3X_7 + 1.8X_8 + 2.4X_9 +$   $(d_2^+ - d_2^+) = 16$ 

 $0.02X_1 + 0.01X_2 + 0.02X_3 + 0.01X_4 + 0.03X_5 + 0.01X_6 + 0.01X_7 +$  $0.01X_1 + 0.01X_2 + (-d_3 - d_3) - 0.08$ 

 $0.03X_1 + 0.03X_2 + 0.02X_3 + 0.02X_4 + 0.04X_5 + 0.01X_6 + 0.02X_7 +$ 

 $0.015X_{s} + 0.018X_{s} + (d - d - d') - 0.08$ 

 $14X_1 + 17X_2 + 17X_3 + 15X_1 + 40X_1 + 12X_2 + 14X_2 + 10X_3 + 12X_3 +$  $(d_e^+ - d_e^+) = 40$ 

La solución es :

 $X_1 = X_2 = X_1 = X_2 = 1$  $X_{1} - X_{2} - X_{3} - 0$  $X<sub>e</sub> = 0.9697$ 

 $X_2 = 0.0454$ 

Considerando diversos niveles de prioridad. La única diferencia entre ambas soluciones es en el área de aceptar los proyectos parciales, en el ejemplo 2, encontramos que los proyectos 2 y 6 son aceptados parcialmente, el proyecto 2 entra a la solución pues contribuye al logro de las metas.

Además la solución permite determinar el nivel logrado por cada una de las metas de modo que:

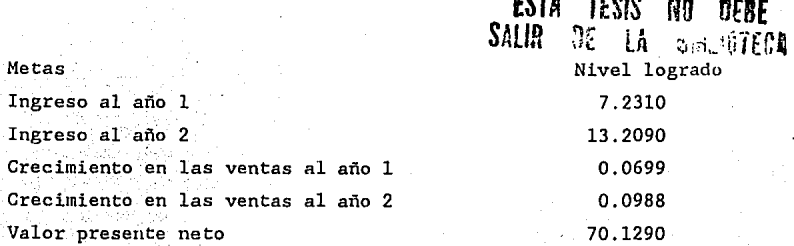

#### Comentarios finales

La programación con metas múltiples resuelve problemas lineales con metas múltiples, no mensurables y hasta conflictivas.

Se observó que la función objetivo minimiza las desviaciones en exceso y. defecto de metas preestablecidas. Se asocia, de acuerdo ·con ias metas, una jerarquización a cada una de estas desviaciones.

De lo anterior surge la pregunta ¿Cómo se puede asignar sistemáticamente una secuencia de jerarquías a un conjunto de metas, cuando el dacisor sólo las puede comparar en parejas, es decir, la meta  $G_i$  con la  $G_i$ ,  $i, j = 1, ..., n$ ,  $i \neq j$ ?. Existe un método llamado de comparación por parejas, que permite contestar la pregunta anterior.

**Suponga que una empresa tiene 5 metas, a saber;** 

*G*<sub>1</sub> : Penetración de mercado  $G$ <sup>2</sup>, : Ganancias  $G$ <sub>3</sub> : Satisfacción de clientes  $G_{\ell}$ : Relaciones laborales G<sub>2</sub> : Reputación

<sup>y</sup>desea saber la importancia que tiene cada una de ellas dentro de todo el conjunto, cuando sólo se les puede comparar una con

respecto de otra.

Suponga que de una combinación por parejas surge la siguiente listas, donde el simbolo  $G<sub>j</sub> < G<sub>j</sub>$  significa: la meta *j* es más importante para el decisor que la i.

 $\begin{array}{ccc} G_1 > G_2 & G_2 < G_3 & G_3 > G_4 & G_4 < G_5 \\ G_1 > G_3 & G_2 > G_1 & G_3 < G_4 \end{array}$ 

 $G_1 > G_3$   $G_2 > G_4$   $G_3 < G_5$ 

 $G_1 > G_4$   $G_2 < G_5$ 

 $G > G$ 

Para ordenar la jerarquia de este conjunto de 5 metas se rearreglan las comparaciones tal que queden con la desigualdad en la forma > . Así se tiene

 $G_i$  >  $G_i >$  $G\geq$  $G_i$  > *G* 2  $G_{\overline{3}}$ *G* 4  $^{\prime c}$ <sub>5</sub>  $G_{3}$  > *<sup>G</sup>*> <sup>2</sup>  $G_{\rm s} > G_{\rm z}$  $G_3 > G_4$   $G_5 > G_4$  $G_{\rm s} > G_{\rm a}$ 

A continuación se cuenta el número de veces que una meta aparece en el lado izquierdo de la desigualdad. Asi  $G_{\bf 1}^{\bf 2}$ aparece 4 veces,  $G_{\sf s}$  3 veces.  $G_{\sf s}$  2 veces,  $G_{\sf s}$  1 vez y  $G_{\sf t}$  0 veces. Por lo tanto se asigna la jerarquia más alta , $P_{1}$ , a la meta  $G_{1}$ después  $P_2(P_2 \triangleleft P_1)$  a la meta  $G_5$ , y así sucesivamente  $a \t P_3(P_3 \ll P_2 \ll P_1) \t G_3$  la  $P_4(P_4 \ll P_3 \ll P_2 \ll P_1)$  a  $G_2$  y por último, la  $P_5(P_5 \triangleleft P_4 \triangleleft P_3 \triangleleft P_2 \triangleleft P_1)$  a la meta  $G_4$ .

Cuando existen inconsistencias lógicas tales como:

 $G_{2} > G_{3}$  $G<sub>s</sub> > G<sub>3</sub>$  $G_{\scriptscriptstyle 2} > G_{\scriptscriptstyle 2}$ 

el método anterior las detecta. Una vez identificadas se debe confrontar al decisor para que consciente de las inconsistencias, las resuelva.

#### **CAPITULO V**

#### **CONCLUSIONES**

Podemos decir que de los criterios financieros presentados en el trabajo, los más importantes en la toma de decisiones para establecer prioridades entre diversas inversiones son: el Valor Presente Neto y la Tasa Interna de Rendimiento. Las principales características de cada uno de ellos aparecen enseguida: El VPN descuenta los flujos de efectivo al costo de oportunidad de los fondos y es un crit.erio de Presupuesto de Capital que es siempre consistente con la maximización de la riqueza, la TIR contempla la posibilidad de reinversión y es el criterio a considerar cuando se desea maximizar el crecimiento de la empresa al invertir en una serie de proyectos similares, donde los flujos de efectivo de una etapa son utilizados para financiar la inversión en la siguiente etapa.

Ahora bien cuando fijamos nuestra atención en el problema de definir el conjunto de proyectos que deben ser seleccionados cuando existe presupuesto fijo de fondos para invertir en el futuro. Podemos determinar la inversión óptima a través de algunas técnicas de programación matemática como: Programación Lineal, Programación entera y Programación por Metas. Destacando la Programación por Metas debido a que permite resolver problemas con objetivos múltiples, incompatibles, jerárquicamente desiguales y no homogéneos en cuanto a su unidad de medida, lo que es más apegado a la realidad. Además no requiere de sofisticados métodos de solución, como ocurre con la Programacion Entera. Especialmente la Programación por Metas Lineal puede resolverse fácilmente con algunas modificaciones al método simplex.

#### APENDICE A

DEMOSTRACION DE QUE LA SOLUCION PROPUESTA CUMPLE CON LA ECUACION DE REINVERSION.

Por demostrar que  $Y(r) = a_1 (l+gr_1)^r + \sum_{i=2}^{T} a_i (l + r_i)^r \dots (II.24)$ 

es solución de la ecuación *Y(τ)* - Σ*Y(τ-t)y(*t) <del>-</del> 0....(II.2) t•l

Iniciamos calculando el valor de *Y(r-t):* 

$$
Y(\tau-t) = a_1 (l+gr_1)^{\tau-t} + \sum_{i=2}^{T} a_i (l+r_i)^{\tau-t}
$$

Sustituyendo en la ecuación (II.2) los valores de  $Y(r)$  y *Y(r-t)* tenemos:

$$
a_{1}(l+gr_{1})^{T}+\sum\limits_{i=2}^{T}a_{i}(l+r_{i})^{T}-\sum\limits_{t=1}^{T}\left[a_{1}(l+gr_{1})^{T-t}+\sum\limits_{i=2}^{T}a_{i}(l+r_{i})^{T-t}\right]y(t)=0
$$

Reagrupando términos:

$$
a_{1}(1+gr_{1})^{T} + \sum_{i=2}^{T} a_{i}(1+rr_{i})^{T} - \sum_{t=1}^{T} a_{i}y(t)(1+gr_{1})^{T-t} - \sum_{t=1}^{T} \sum_{i=2}^{T} (1+rr_{i})^{T-t}y(t) - 0
$$

Sustituyendo el valor de la ecuación (II.4) en el último término de la expresión anterior se tiene:

$$
a_{1}(1+g r_{1})^{T}+\sum\limits_{i=2}^{T}a_{i}(1+r_{i})^{T}\cdot\Sigma\ a_{i}y(t)(1+g r_{1})^{T-t}\cdot\Sigma\ a_{i}(1+r_{i})^{T}=0
$$

Eliminando términos tenemos;

$$
a_{1}(1+g r_{1})^{\tau} + \sum_{i=1}^{T} a_{1} y(t) (1+g r_{1})^{\tau-t} = 0
$$

Reagrupando términos:

$$
a_{1}(1+gr_{1})^{T}\left[1-\sum_{i=1}^{T}y(t)(1+gr_{1})^{-t}\right]=0
$$

Recordando la ecuación (II.4), el valor de la suma es 1, y por tanto queda demostrado el resultado.

INTERPRETACION GEOKETRICA DE LAS SOLUCIONES DE LA ECUACION EN DIFERENCIA LINEAL HOMOGENEA DE SEGUNDO ORDEN.

La solución a la ecuación en diferencia lineal de orden r es

$$
Y(r) = a_1 (1+gr_1)^{r} + \sum_{i=2}^{r} a_i (1 + r_i)^{r}
$$

Tomando el caso particular de segundo orden:

$$
Y(r) - a \left(1 + gr_1\right)^r + a \left(1 + r_2\right)^r
$$

a, y a, son constantes, se observa que cuando  $r \rightarrow \infty$  tienen mayor influencia los términos exponenciales  $(l+gr_1)^f$  y  $(l + r_2)^f$ y dado que *g* pertenece al intervalo *[o,l)* y se trata de reinvertir la mayor parte de las utilidades entonces  $g \Rightarrow 1$  y por lo tanto  $(l+gr_1) \Rightarrow (l + r_1)$ . Suponiendo  $(l+r_1) > (l + r_2) \Rightarrow$ influirá en forma mas importante. Analizando las distintas posibilidades:

# Caso 1) Raíces reales y distintas.

a)  $a_1 > 0$ ,  $(1 + r_1) > 1$  entonces la gráfica de *Y(r)*  $-a_1 (l+r_1)^r$ es de la forma:

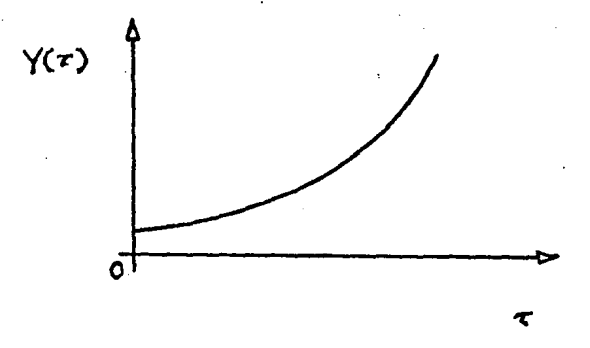

b)  $a_1>0$ ,  $0<(1 + r_1) > 1$ ; la gráfica toma la forma:

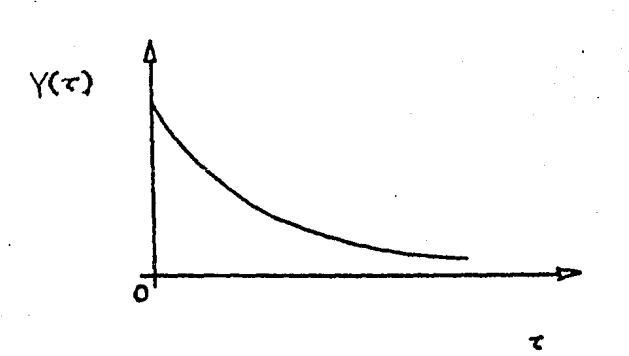

c) Si  $a_1>0$ ,  $-1 < (1 + r_1) < 0$ 

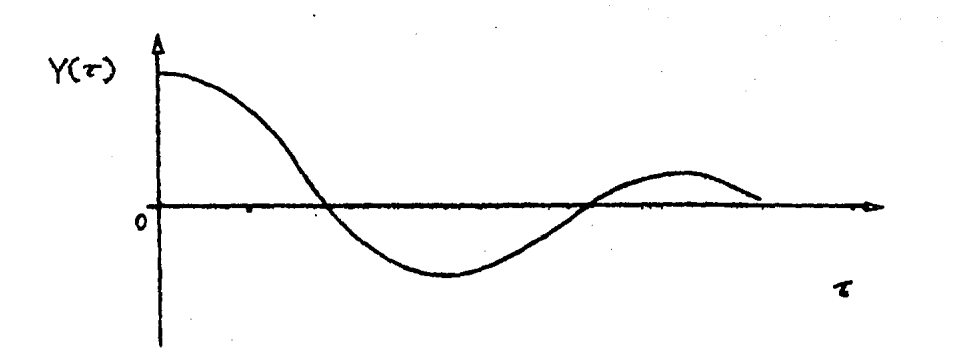

d) Si  $a_1>0$ ,  $(l + r_1)$  <-1

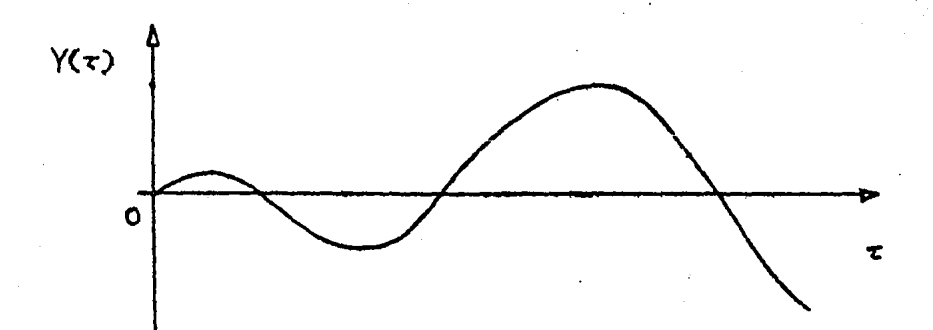

# Caso 2) Raices compleias conjugadas.

Para este caso las raices  $r$ ,  $y$   $r$  son del tipo:  $r_1 - \alpha' + i\beta'$  y  $r_2 - \alpha' - i\beta'$  tal que,  $\alpha'$  y  $\beta'$  pertenecen a los números reales. La expresión (II.24), toma la forma:

$$
Y(r) - a(\alpha + i\beta)^T + a(\alpha + i\beta)^T
$$

Reescribiendo la expresión anterior:

*Y*(*r*)  $-a_1[r^r(\cos \theta r + i \sin \theta r)] + a_2[r^r(\cos \theta r - i \sin \theta r)]$ donde  $r = (\alpha^2 + \beta^2)^{-1/2}$  $y \qquad \theta = \arctan \theta \quad \alpha/\beta$ 

Si  $a_1$  y  $a_2$  son complejos del tipo:  $a_1 - c + id$  y  $a_2 - c - id$ , c y d son números reales entonces:

 $Y(\tau) = s(\cos \gamma + i \sin \gamma) [r^T(\cos \theta \tau + i \sin \theta \tau)] +$  $s(\cos \gamma - i \sin \gamma) [r^T(\cos \theta r - i \sin \theta r)]$ 

 $s = (c^2 + d^2)^{1/2}$ *s •(e + d )* y -y • *arctang c/d* 

simplificando:

 $Y(r) - A r^r (\gamma + r\theta)$  tal que *A*- 2s

Lo que nos indica que la magnitud de oscilación depende de *rr*  en tanto que el periodo lo define el argumento *r8* . Pueden presentarse tres casos:

a) Si *r* > l

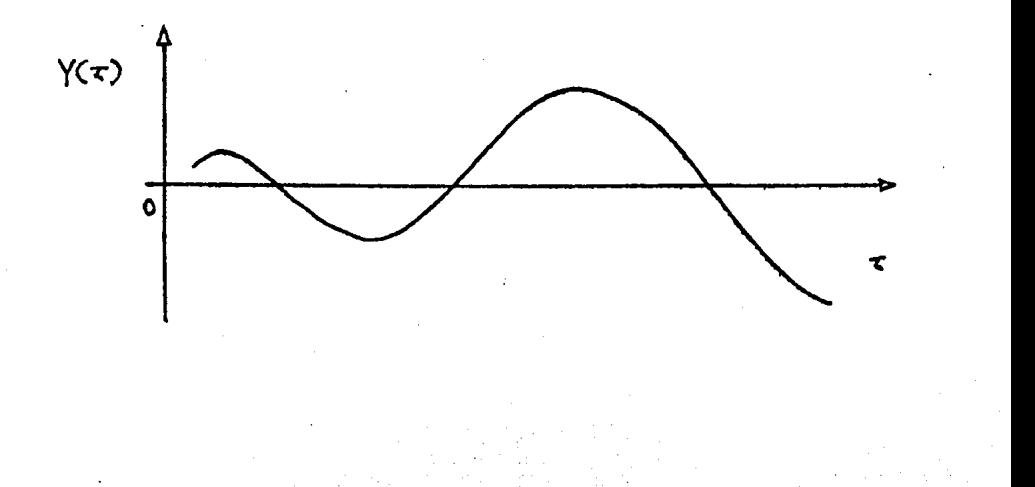

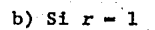

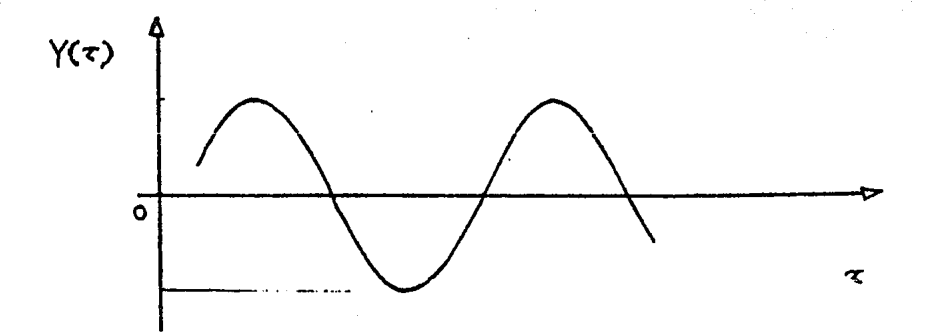

.89

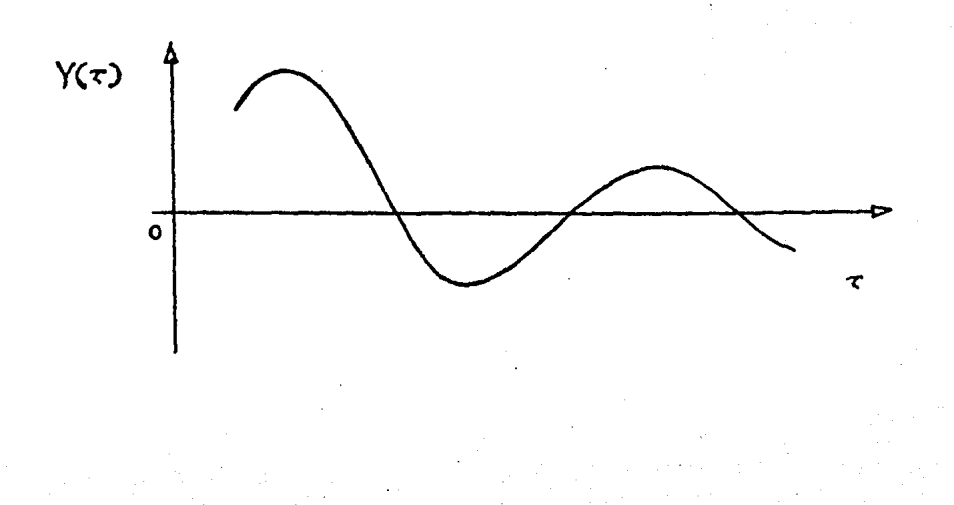

#### APENDICE C

TEOREMA SOBRE EL NUMERO MAXIMO DE PROYECTOS FRACCIONALES EN LA SOLUCION AL PROBLEMA DE PROGRAHACION LINEAL.

Teorema. El máximo número de proyectos fraccionales en cualquier solución básica es igual al número de periodos, T, para el que se han impuesto restricciones de presupuesto.

Demostración'. Las resticciones:

 $\sum_{j=1}^{n} A_{j,t} X_{j} \leq \sum_{t=1}^{T} b_{t}$ 

 $0 \leq X$ <sub>j</sub>  $\leq 1$ 

Es posible reemplazar cualquier conjunto de restricciones en forma equivalente como sigue, de esta forma es más fácil la exposición.

(AGl)

$$
\sum_{t=1}^{T} \sum_{j=1}^{n} A_{jt} X_{j} + S_{t} = \sum_{t=1}^{T} b_{t}
$$
  

$$
X_{j} + X_{j}' = 1 \qquad j=1,...,...,n
$$
  

$$
S_{t} + S_{t}' - U \qquad t=1,...,...,T \qquad (AC2)
$$

Todas las variables están restringidas a valores no-negativos. U es asignada a las T restricciones sobre las variables de holgura del presupuesto, no está especificada, pero es una cota superior; para cualquier solución, de donde se tiene

 $s'_+$  – *U* - *S*<sub>t</sub>. con *S*<sub>t</sub>.  $\leq U'$ .

El número total de variables es  $2(T + n)$  mientras que el número de restricciones (aparte de la no-negatividad) es 2T + n, vemos inmediatamente, que cualquier conjunto base formado de la matriz de esos coeficientes debe tener exactamente 2T + n variables. Por otro lado las variables asociadas con cualquiera de esas bases tiene la siguiente propiedad. Cualquier X<sub>1</sub> o una X<sub>1</sub> o ambas, pueden ser miembros del conjunto base.

Ahora considere cualquier base factible formada de esta colección y particionemos las variables en la siguiente forma:

Grupo I. N variables  $X_j$  y<br>correspondientes  $X'_j$  y  $S'_j$ , **st, en**  (también N el en conjunto base, cuyas número) son variables básicas.

Grupo II. M variables X<sub>1</sub> y correspondientes  $X$  y  $S$  , básicas. *<sup>S</sup>*t., en el conjunto base, cuyas M en número) son variables no

Grupo III. K variables  $X_j$ , y  $S_t$ , no están en el conjunto base, cuyas correspondientes xj y *St.,* (también K en número) son variables básicas.

Observe que solamente  $X$ , valores del Grupo I satisfacen el requerimiento fraccional  $0 < X$ <sub>4</sub> <1 y que el número de  $X$ <sub>4</sub> variables en este grupo no puede exceder N. Entonces si  $N - T$  el teorema a sido demostrado.

El número de variables no básicas es n =  $2(T + n) - 2T + n$  y puede surgir del Grupo II o III, sabemos que un miembro minimo de una pareja *X* o una pareja de *S* puede estar en una colección de la base, y solamente el Grupo I utiliza ambos miembros de cada pareja. entonces nosotros tenemos  $M + K = n$ . Y los requerimientos para una base dan:  $2N + M + K = 2T + n y$  como  $n = M + K$ , se sigue que  $N - T$ . Con lo cual queda demostrado el teorema.

#### BIBLIOGRAFIA

- $\mathbf{1}$ Bierman Harold and Smidt Seymour., THE CAPITAL BUDGETING DECISION *(Economic Analysls Of Investment Projects);* Maxwell Macmillan International Editions 1990.
- $\mathbf{2}$ Van Horne James C., FINANCIAL MANAGEMENT ANO POLICY; Prentice-Hall Inc 1986.
- $\mathbf{3}$ Weston J. Fred y Copeland Thomas E., FINANZAS EN ADMINISTRACION; McGraw-Hill 1988.
- $\clubsuit$ Ritger Paul D., and Rose Nicholas J., DIFERENTIAL EQUATIONS WITH APPLICATIONS, McGraw-Hill, 1968.
- 5 Weingartner H. Martín , MATHEMATICAL PROGRAMMING ANO THE ANALYSIS OF CAPITAL BUDGETING PROBLEMS, Markham Publishing Company 1967.
- 6 Spronk Jaap Martinus, INTERACTIVE MULTIPLE GOAL PROGRAMMING APPLICATIONS TO FINANCIAL PLANNING, Nijhoff Publishing 1981.
- $\overline{ }$ Clark John J.,, et.al., CAPITAL BUDGETING PLANNING AND CONTROL OF CAPITAL EXPEDITURES., Prentice-Hall Inc 1979.
- 8 Flores de la Mota Idalia, APUNTES DE PROGRAMACION ENTERA, Departamento de Ingeniería de Sistemas.
- 9 Seitz Neil E., CAPITAL BUDGETING ANO LONG-TERM FINANCING DECISIONS, The Dryden Press, 1990
- 10 Prawda Juan, METODOS Y MODELOS DE INVESTIGACION DE OPERACIONES, Vol. 1 y II., Limusa 1991
- 11 Winston Wayne L., OPERATIONS RESEARCH APPLICATIONS ANO